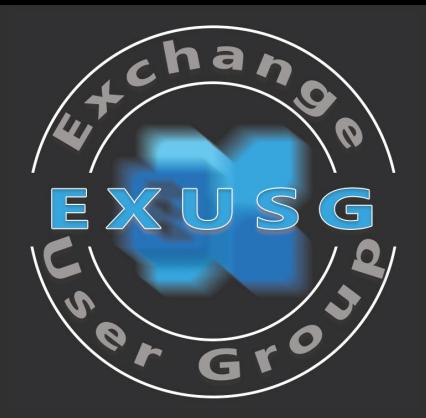

### **Exchange User Group Meetup Q3 2023 {Hybrid Edition}**

31. August 2023

## Location Sponsor

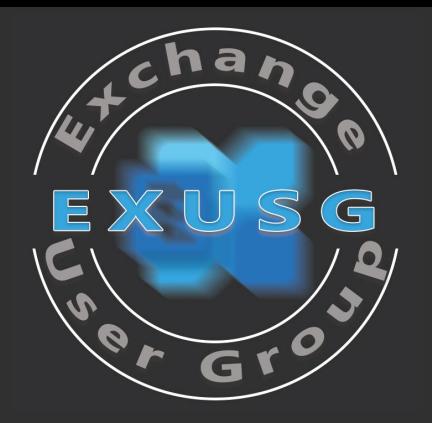

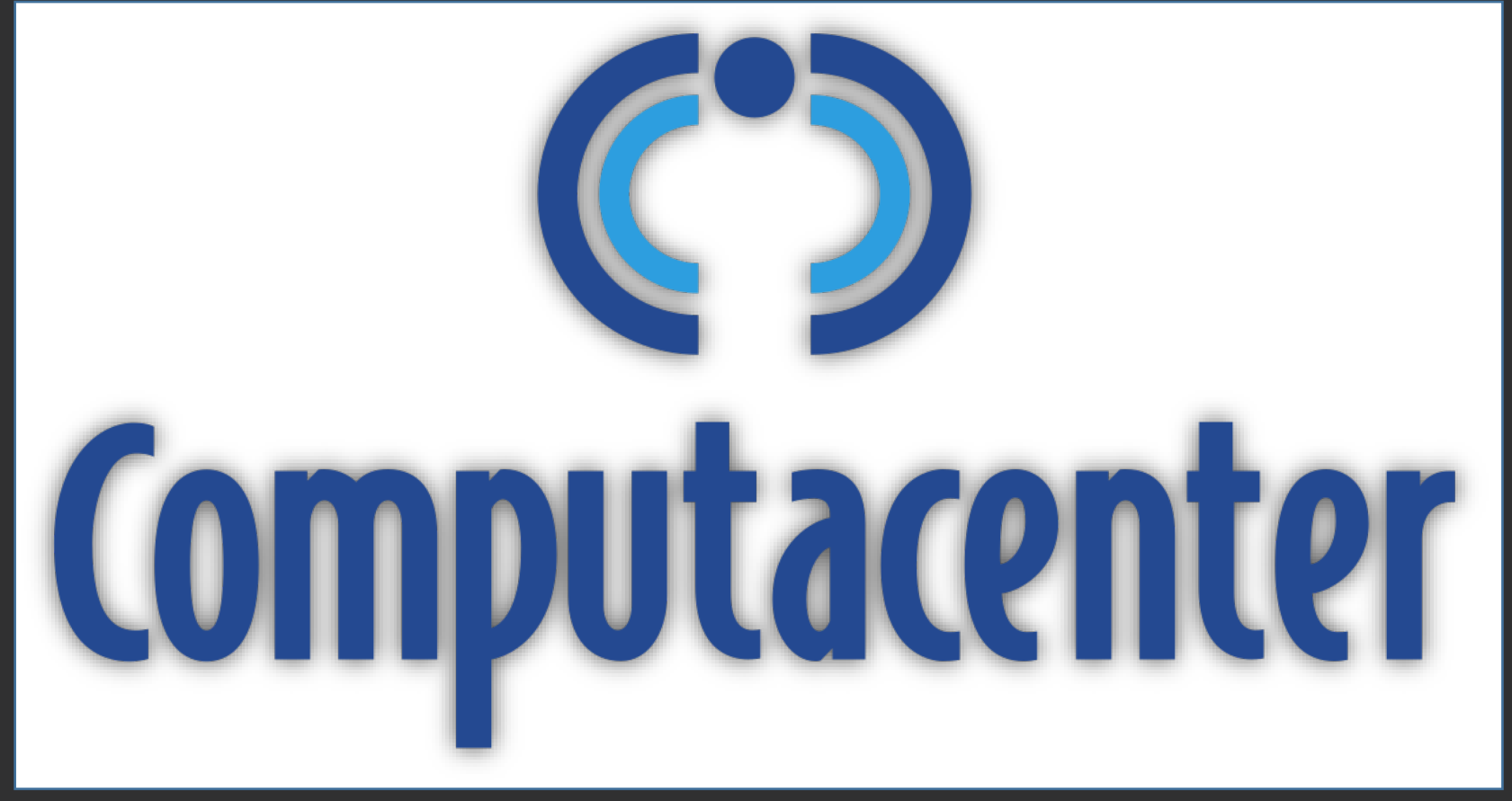

[https://www.computacenter.com](https://www.computacenter.com/)

## Sponsor

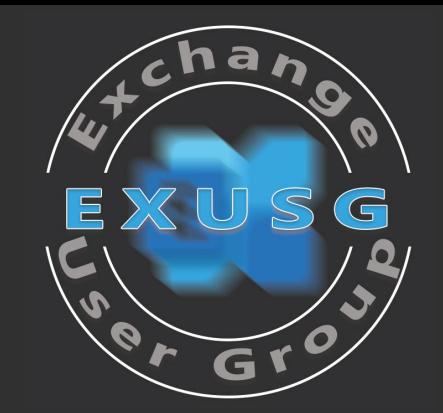

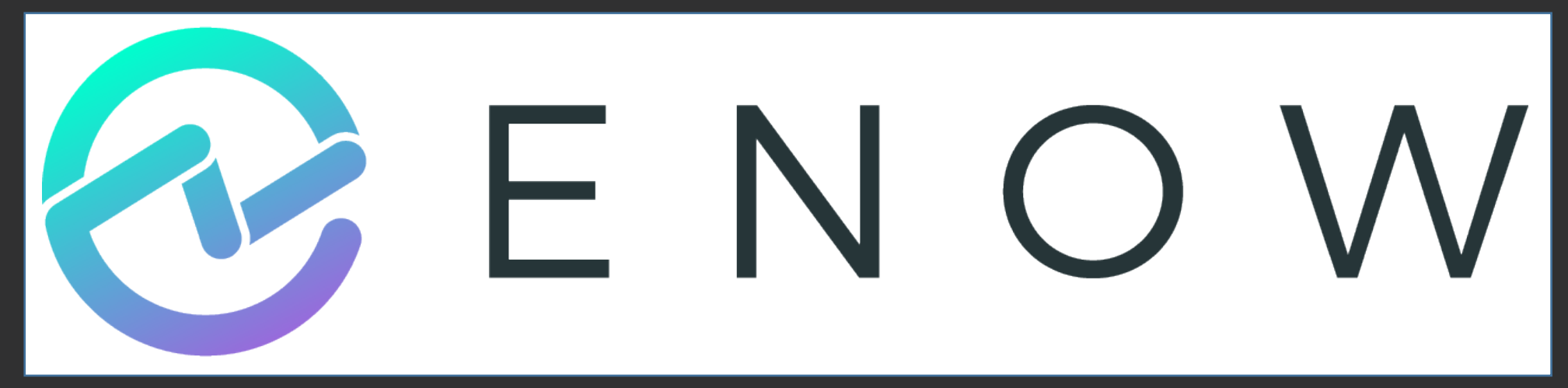

Monitoring Lösungen für Microsoft 365 – Exchange Online – Microsoft Teams Exchange Server – Active Directory

[https://www.enowsoftware.com](https://www.enowsoftware.com/)

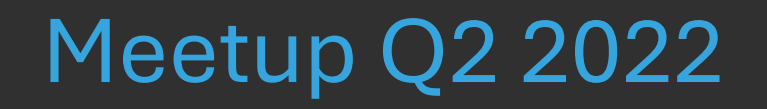

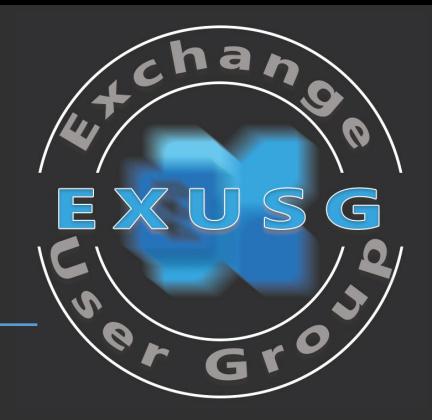

## Edge-Transport-Rolle, das Stiefkind von Exchange - *Thomas Stensitzki*

## Exchange Server Security Update August 2023 und mehr

Exchange Q & A

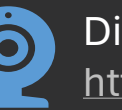

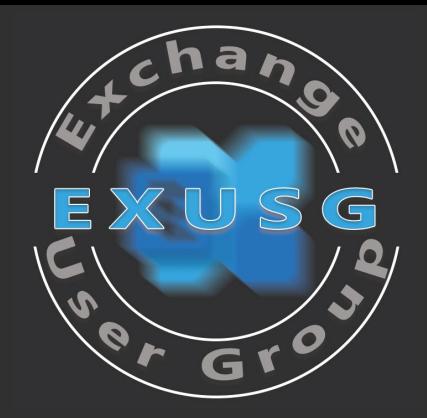

# Edge-Transport-Rolle, das Stiefkind von Exchange

Thomas Stensitzki

# EdgeSync

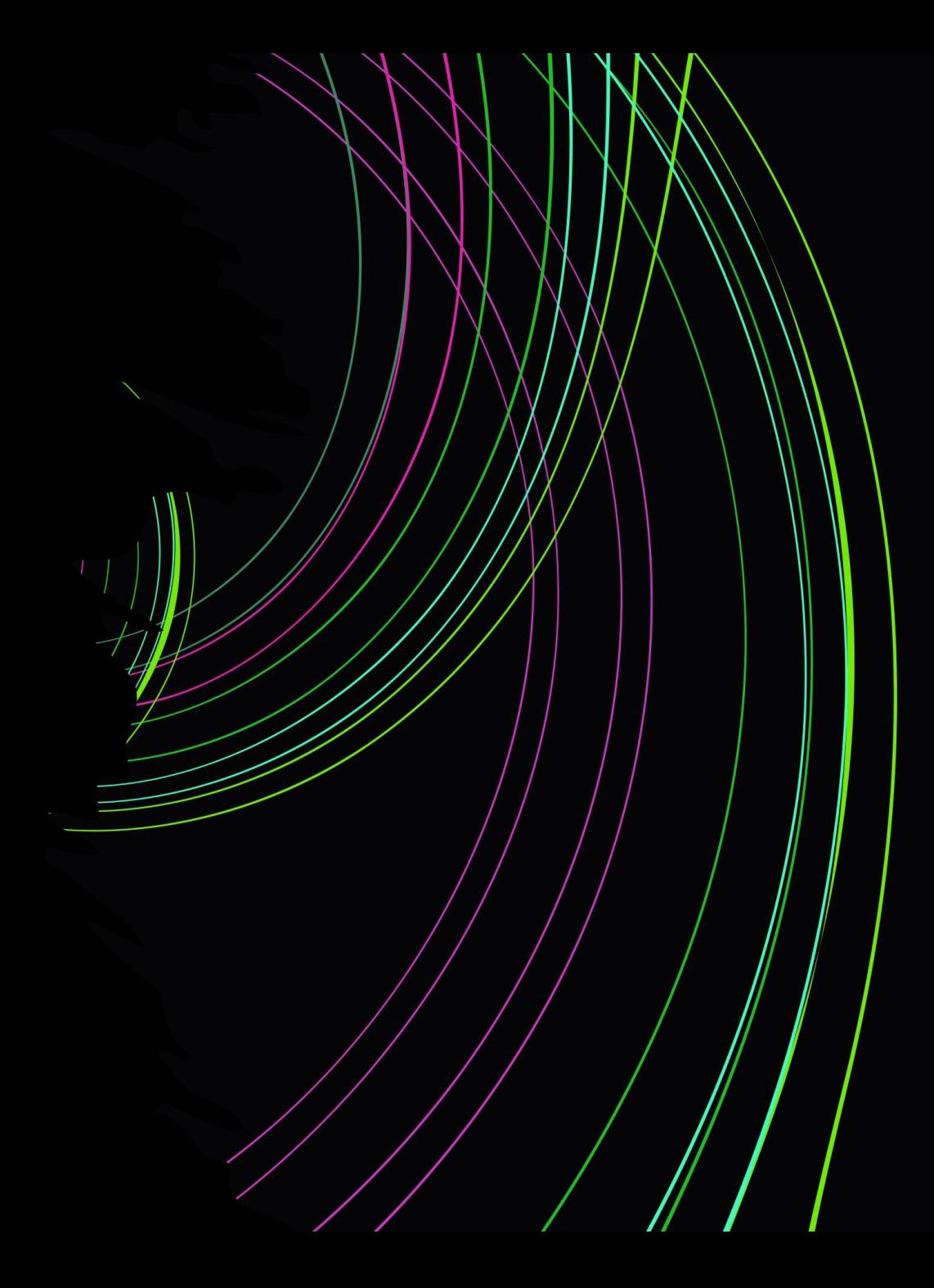

# Edge-Transport-Rolle

- **Erstmalig verfügbar mit Exchange Server 2007**
- **SMTP-Gateway im Perimeter-Netzwerk** 
	- Für Internet-Nachrichten
	- Für hybride Kommunikation mit Exchange Online
- Windows Server OS ist kein Domänenmitglied
- Erhält organisationsweite Konfigurationen von der lokalen Exchange Organisation per EdgeSync
- **Server-spezifische Konfigurationen erfolgen lokal**
- 1. Edge-Abonnement zur Einbindung in die Exchange **Organisation**
- 2. Edge-Transport-Konfiguration
	- Sende- und Empfangskonnektoren
	- **Transportregeln**
	- Anti-Spam und Anti-Malware
		- Exchange User Group | @exusg 7

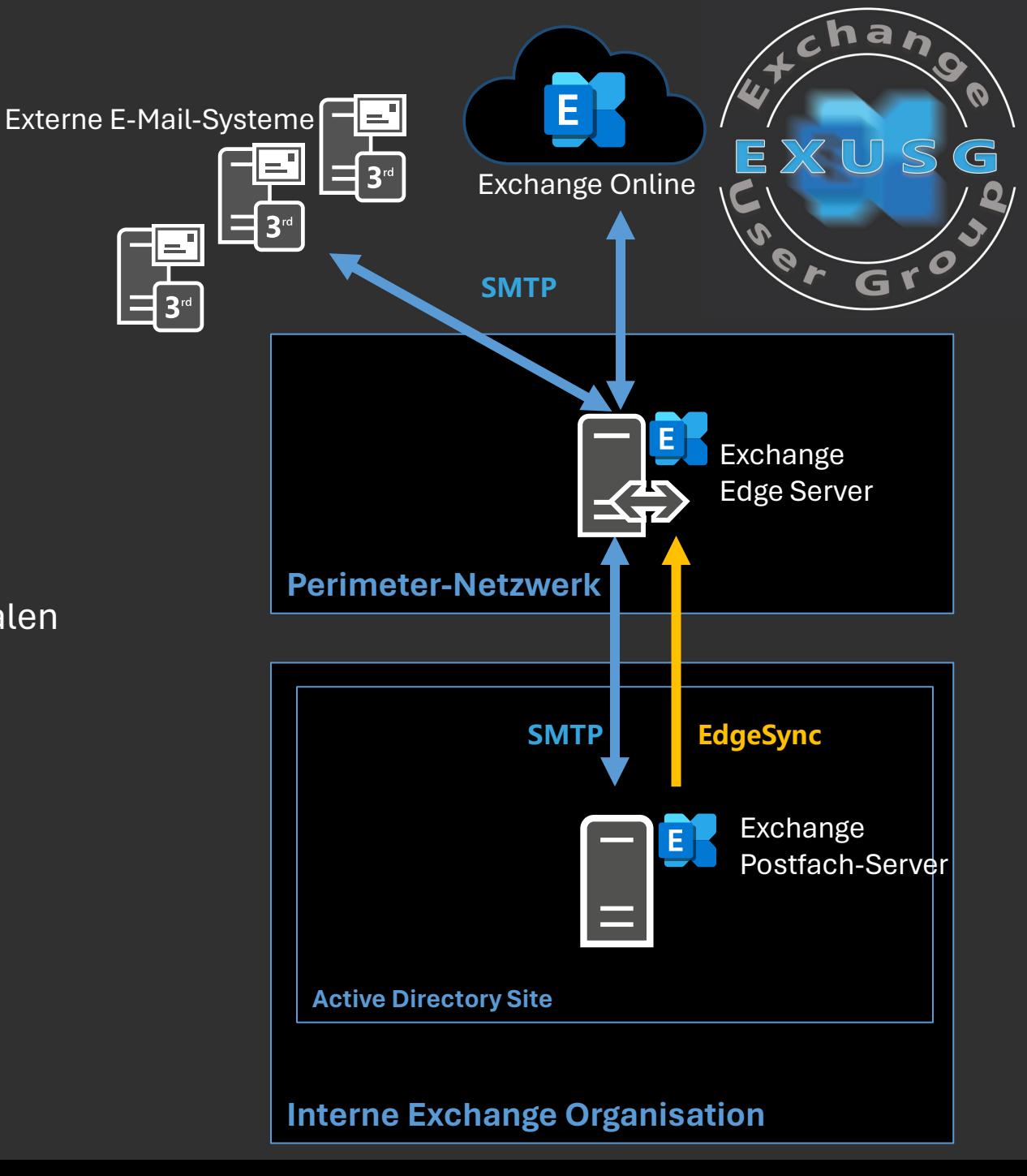

# EdgeSync – Einfach erklärt

- EdgeSync ist der Protokollname für eine Secure LDAP (LDAPS)-Verbindung auf TCP-Port 50636
- Die Verbindung erfolgt von jedem Exchange Server, der zum Zeitpunkt der Edge-Abonnement-Einrichtung in der Active Directory Site aktiv ist
- Die Absicherung der Verbindung erfolgt mit automatisch erstellen Authentifizierungskonten, deren jeweiliges Kennwort durch einen TLS-Zertifikatsschlüssel verschlüsselt ist
- Die jeweils zum Zeitpunkt der Abonnement-Einrichtung aktiven Standardzertifikate der Transportdienste auf dem Edge-Transport-Server und den Exchange Postfach-Servern werden verwendet
- Ein zufällig ausgewählter Exchange Server der Active Directory Site führt die initiale Replikation mit Hilfe eines Bootstrap-Kontos durch
- Alle weitere Exchange Server der Active Directory Site nutzen neue erstellte und per EdgeSync synchronisierte Authentifizierungskonten

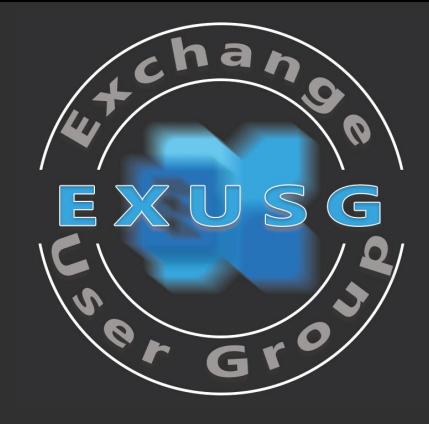

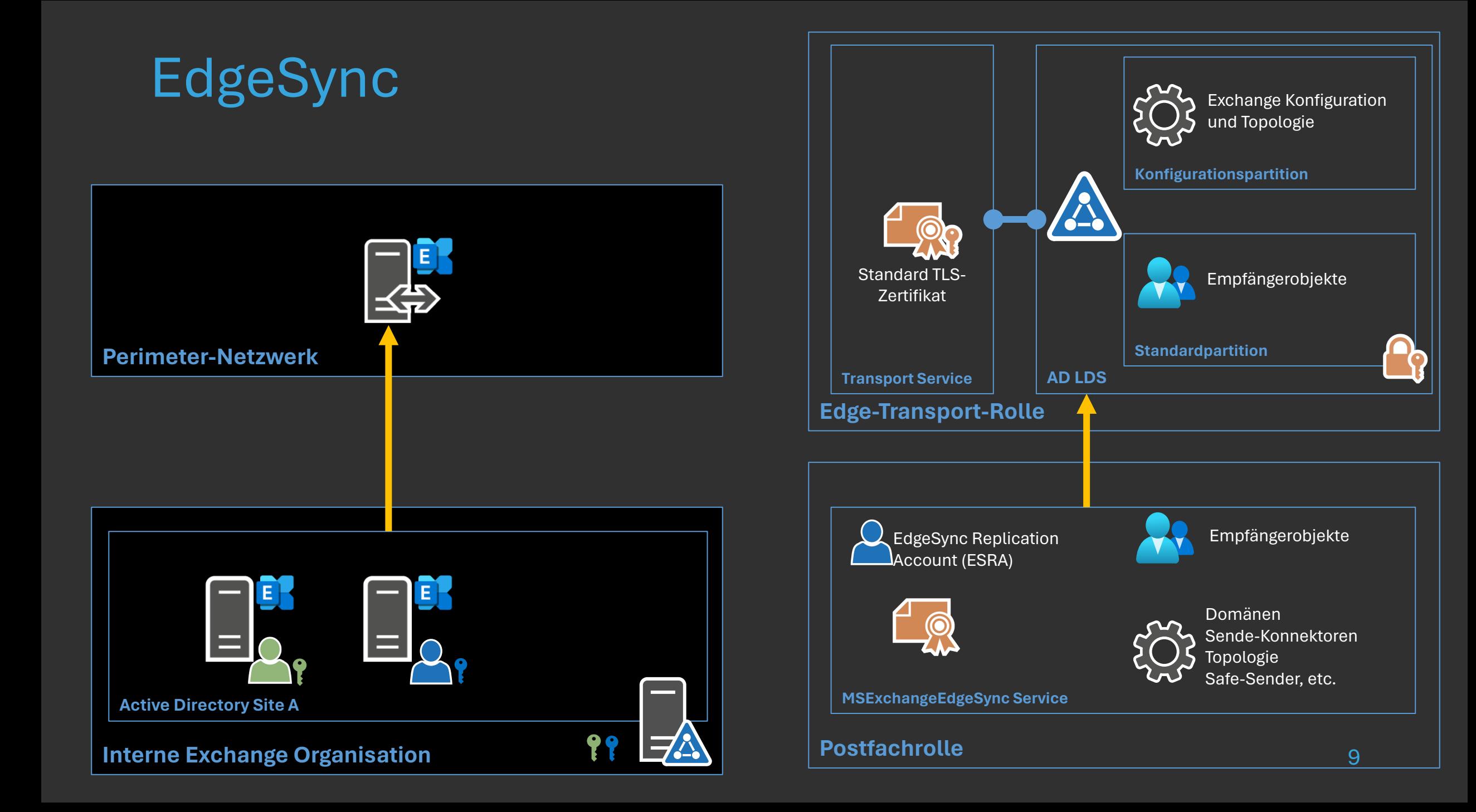

# Was überträgt EdgeSync?

- **Exchange Konfiguration** 
	- Vollqualifizierten Domänennamen (FQDN) jedes Exchange Servers der Active Directory Site
	- Akzeptierte Domänen (Authoritative, Internal/External Relay)
	- **Remote Domänen**
	- **Nachrichtenklassifizierungen**
	- Sendekonnektoren
	- **Interne SMTP-Server**
	- **Sichere Domänen (Domain Secure Liste für Mutual TLS)**
	- **Theologie-Informationen der internen Exchange Organisation**

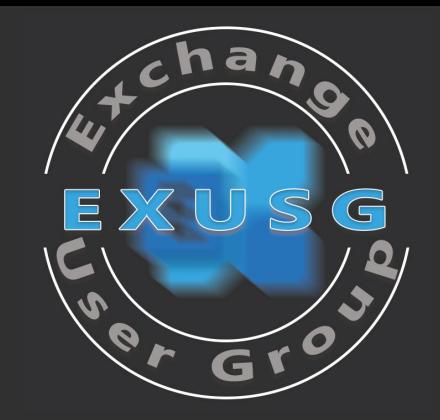

# Edge AD LDS – Konfigurationspartition

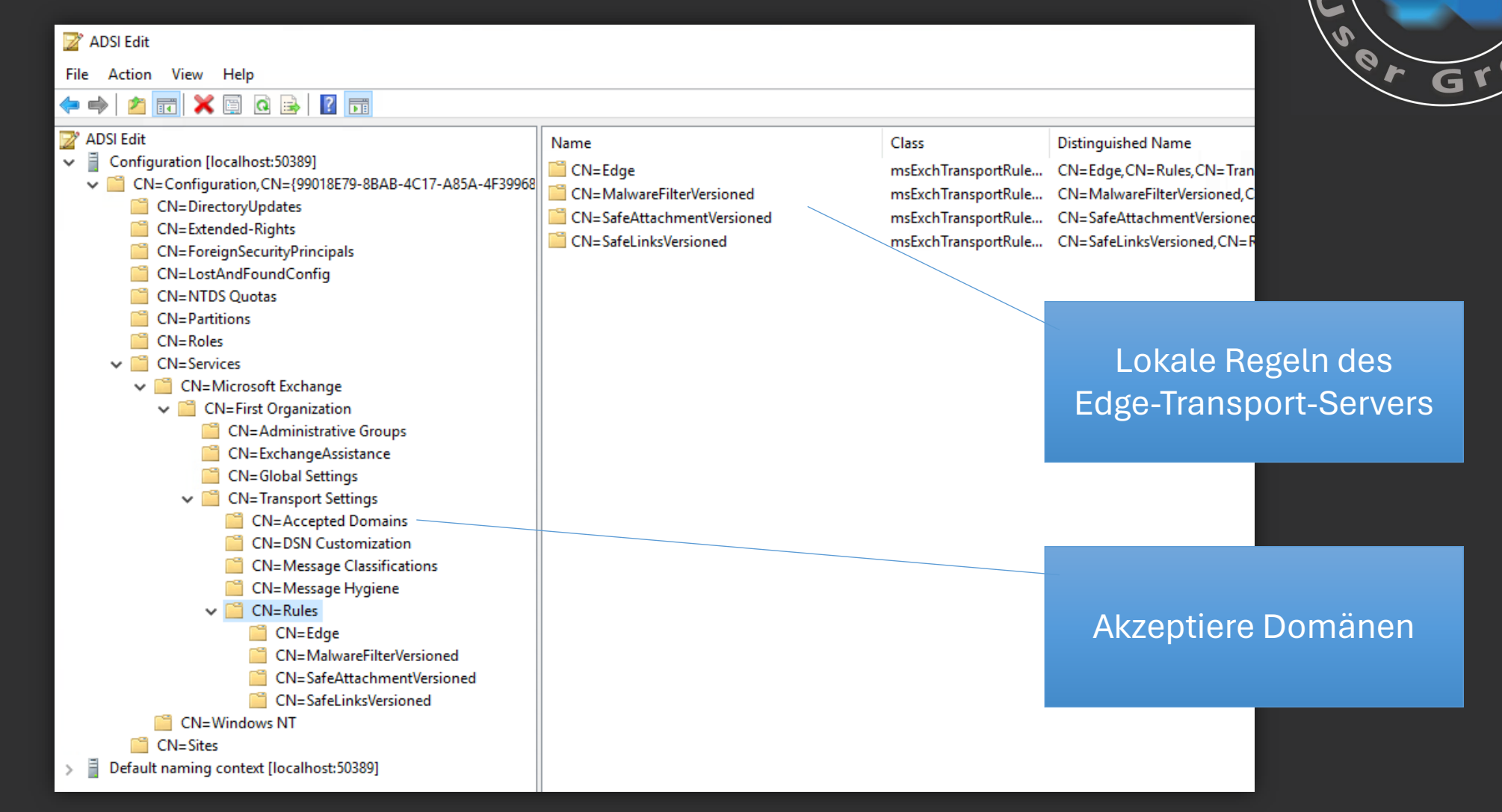

# Was überträgt EdgeSync?

- **Empfängerinformationen** 
	- Alle Active Directory Empfängerobjekte, für die der Empfang von Nachrichten außerhalb der Organisation erlaubt ist
		- $\rightarrow$  Informationen deaktivierter oder gelöschter Postfächer werden nicht repliziert
	- Proxy-Adressen werden SHA-256 Hash verschlüsselt übertragen und in AD LDS gespeichert
	- **E** Liste der sicheren und blockierten Absender und der sicheren Empfänger
	- **Anti-Spam-Einstellungen, die auf Postfachebene definiert sind**

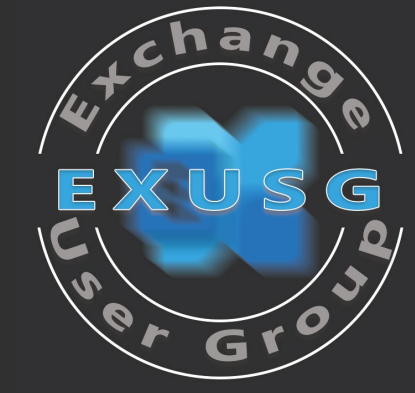

# Edge AD LDS – Default Partition

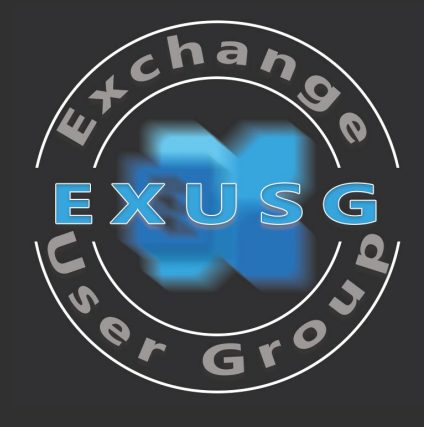

 $\overline{\phantom{a}}$ 

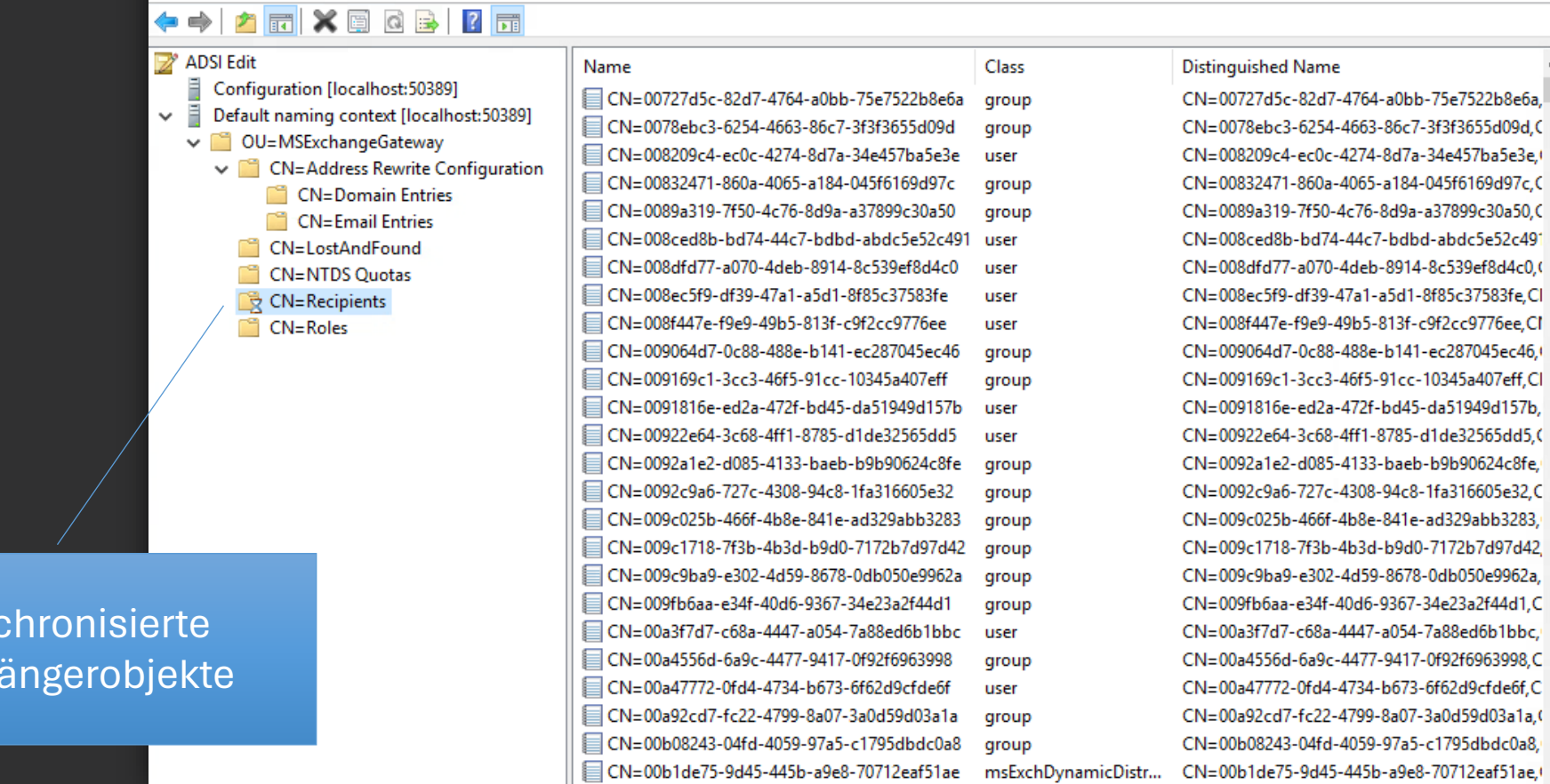

#### Exchange User Group | @exusg 13

ADSI Edit

File Action View Help

Syn

Empf

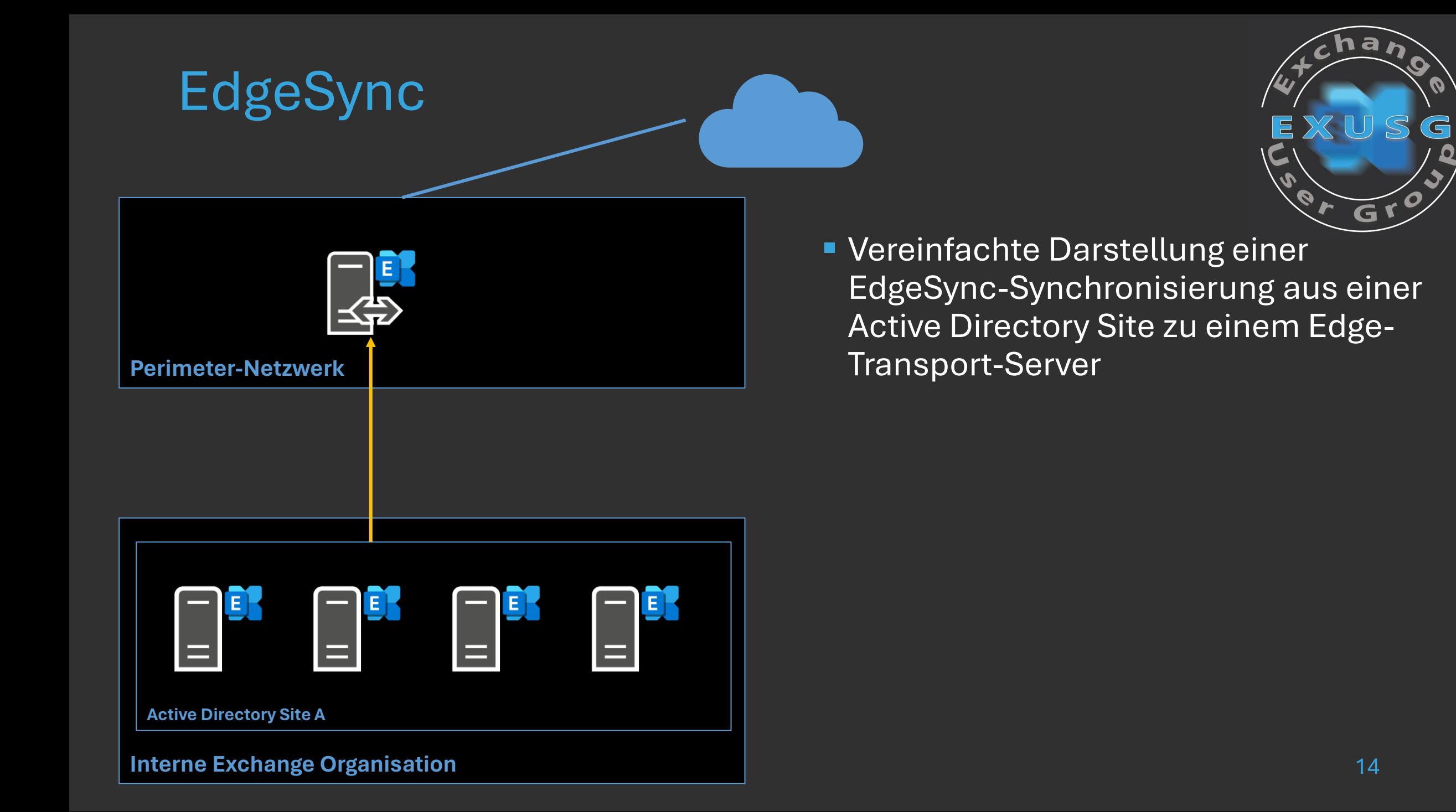

# 1 Server + 1 AD-Site

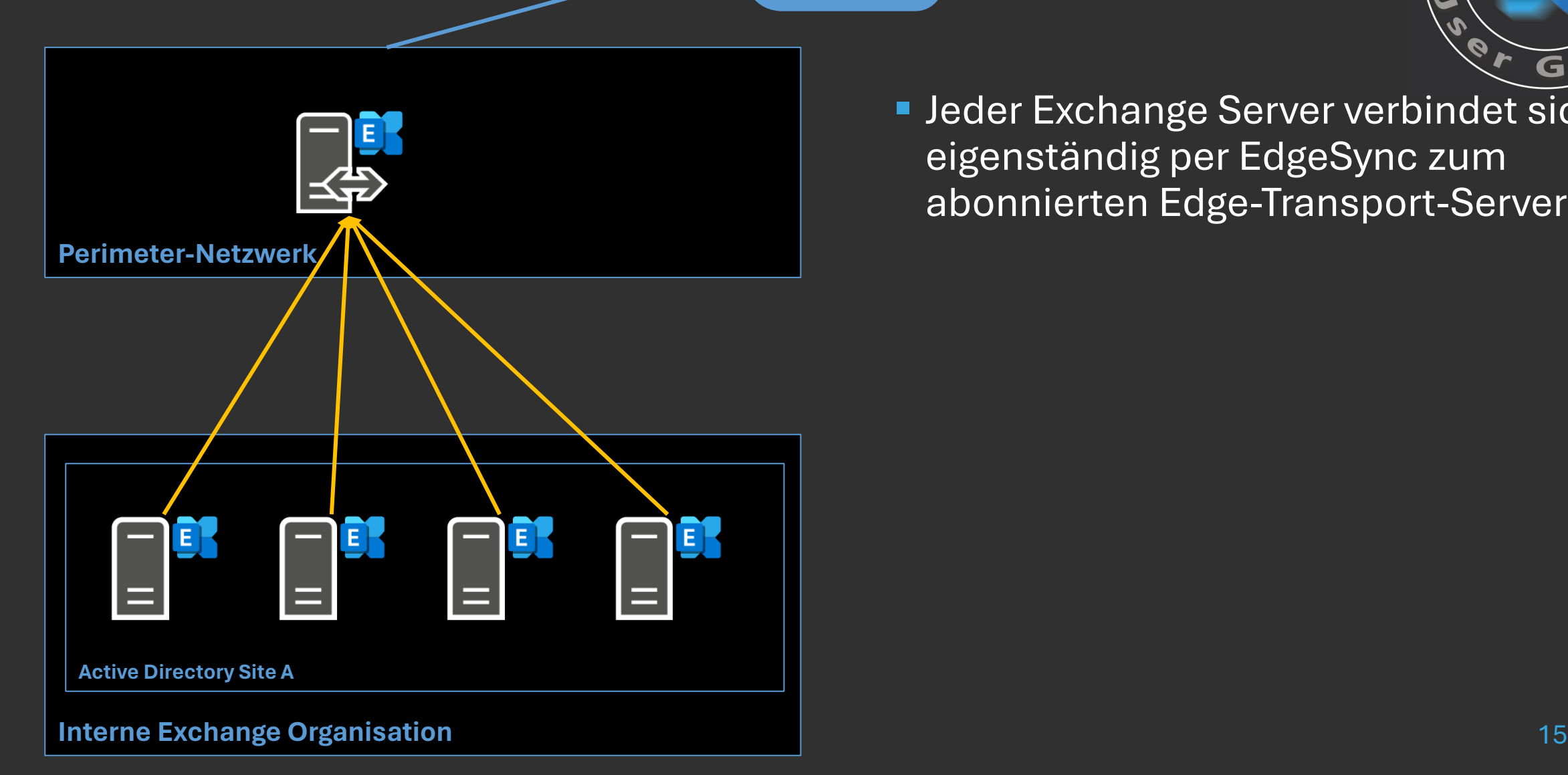

**Jeder Exchange Server verbindet sich** eigenständig per EdgeSync zum abonnierten Edge-Transport-Server

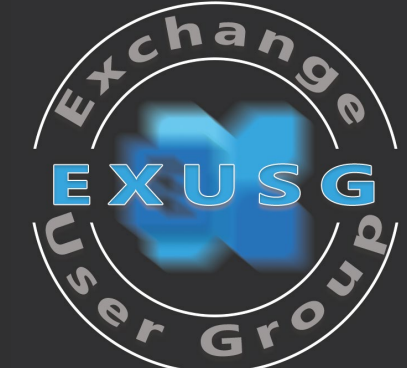

# 2 Server + 1 AD-Site

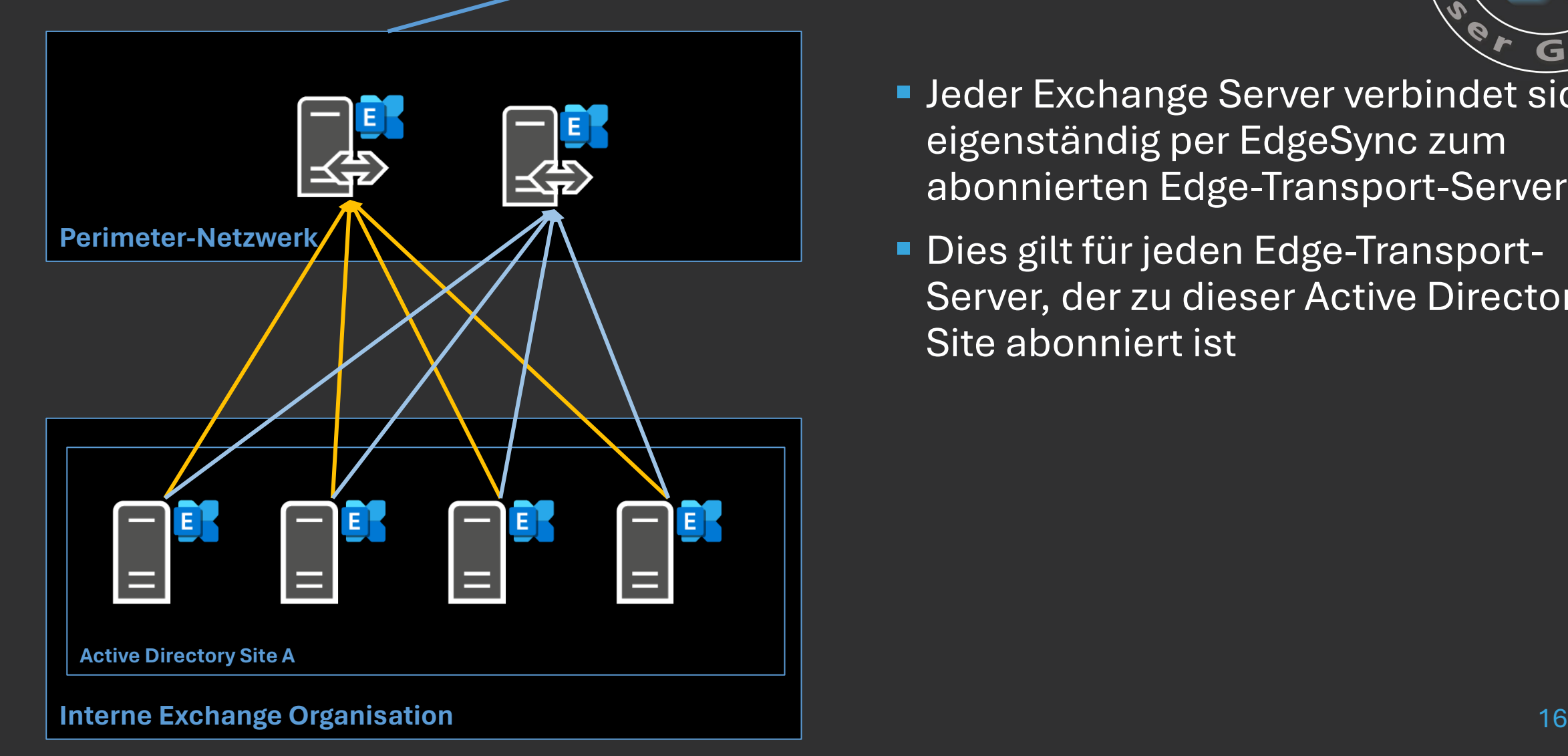

- **Jeder Exchange Server verbindet sich** eigenständig per EdgeSync zum abonnierten Edge-Transport-Server
- **Dies gilt für jeden Edge-Transport-**Server, der zu dieser Active Directory Site abonniert ist

G

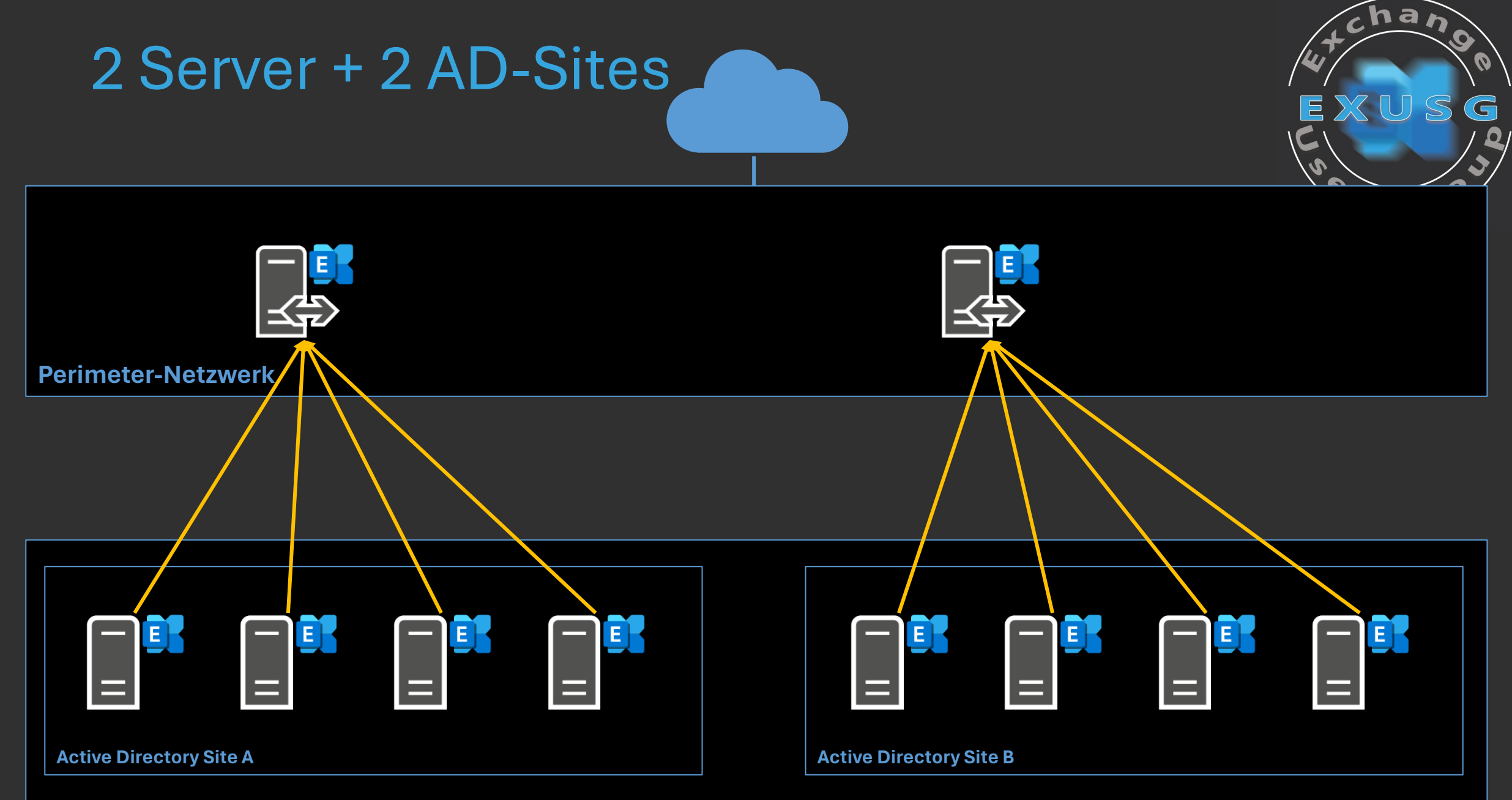

 $\blacksquare$  Interne Exchange Organisation

# 2 Server + 2 AD-Sites

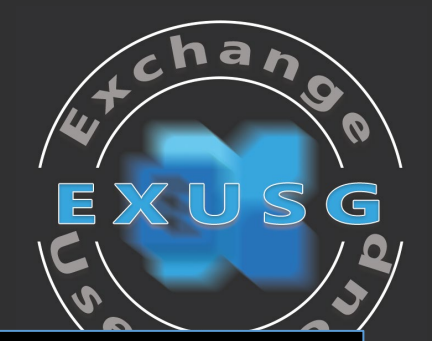

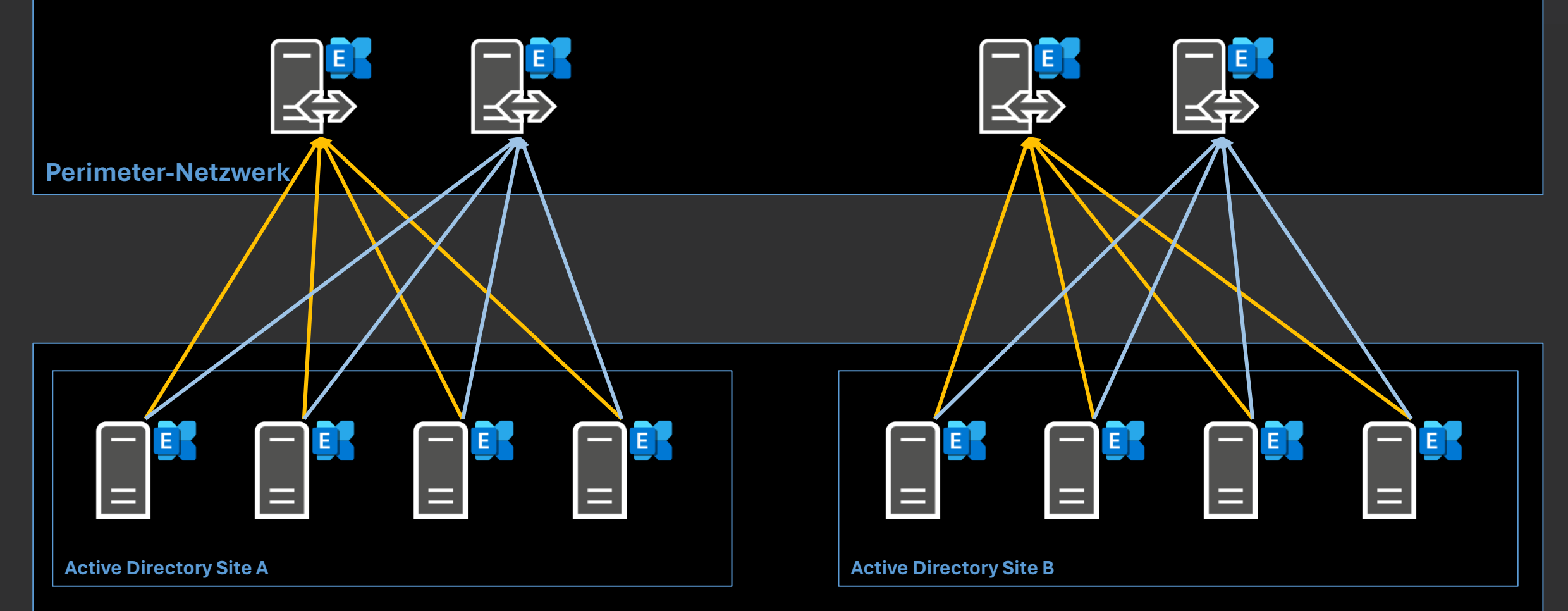

 $\blacksquare$  Interne Exchange Organisation

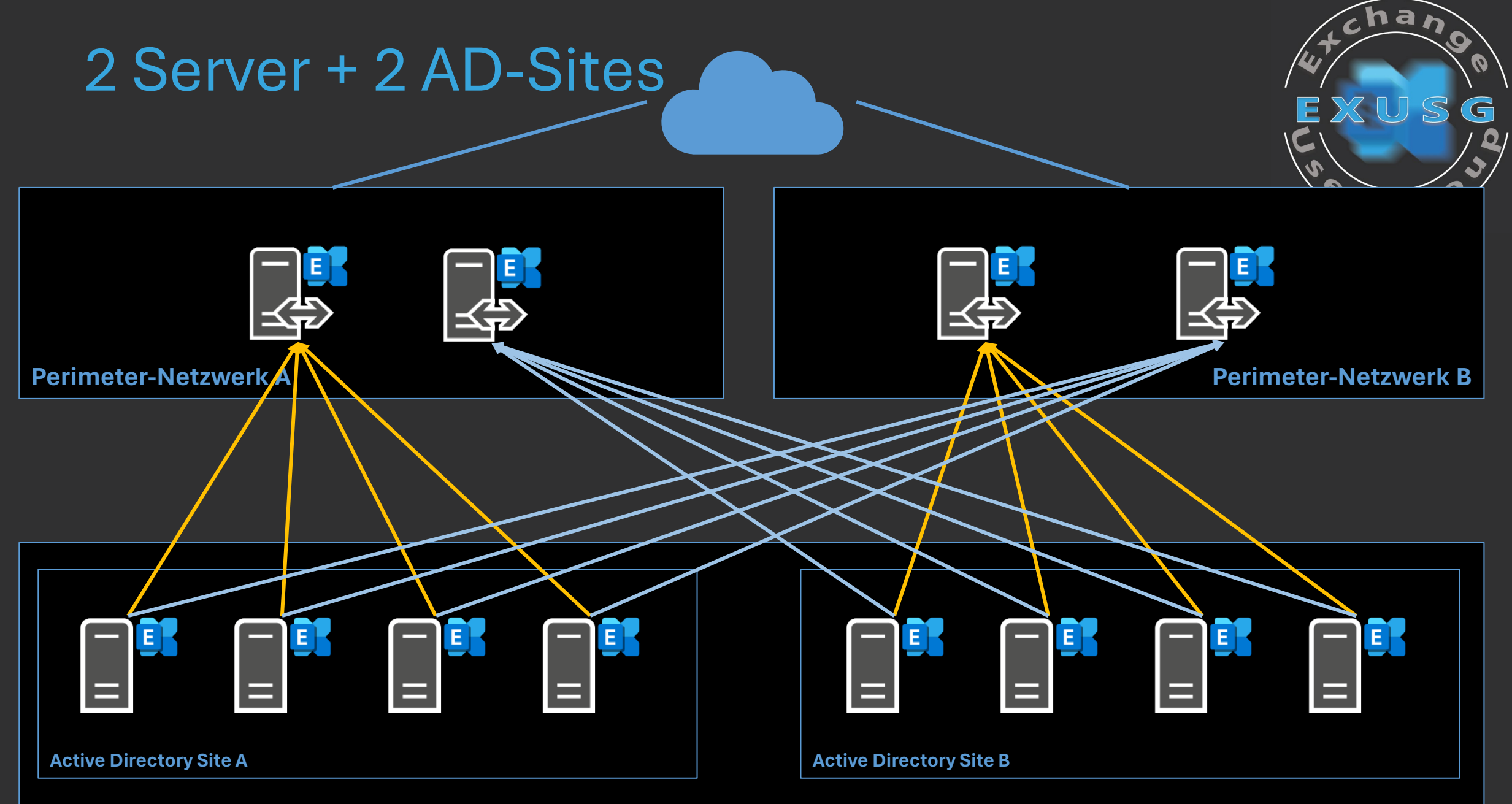

 $\blacksquare$  Interne Exchange Organisation

# EdgeSync Replication Accounts

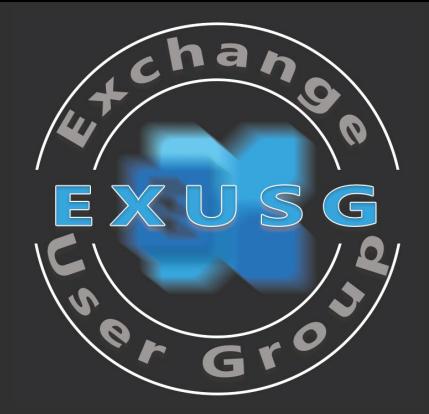

#### ■ **ESRA.edge → ESRA-Edge-Konto**

- **EdgeSync-Replikationskonto des Edge-Transport-Server-Objektes**
- Verschlüsselt mit dem öffentlichen Schlüssel des Standardzertifikates des Edge-Transport-Servers
- Gespeichert im Edge-Server-Konfigurationsobjekt
- Jeder Postfach-Server verschlüsselt das Konto mit dem eigenen Standardzertifikat und speichert es im eigenen Konfigurationsobjekt

# EdgeSync Replication Accounts

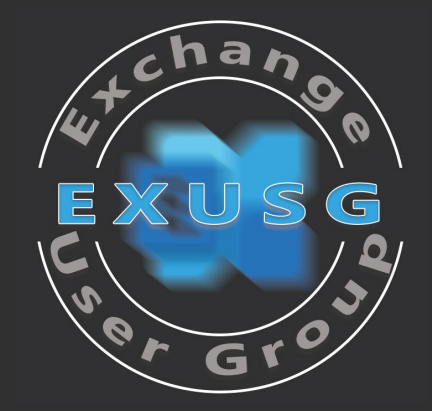

- **ESRA.edge.Mailboxname.# > ESRA-Postfach-Server-Konten** 
	- EdgeSync-Replikationskonto eines Exchange Postfach-Servers
	- Verschlüsselt mit dem öffentlichen Schlüssel des Standardzertifikates des lokalen **Transportdienstes**
	- Die maximale Kennwortlänge des Windows-Betriebssystems definiert die Kennwortlänge des ESRA-Kontos --> 344 Zeichen (Ziffern) bei Windows Server 2019
	- Gespeichert im Exchange-Server-Konfigurationsobjekt
	- ESRA-Anmeldeinformationen werden automatisch erneuert
		- Neues ESRA-Konto 7 Tage vor Ablauf, 3 Tage vor Ablauf effektiv in Nutzung

# Exchange Server und EdgeSync

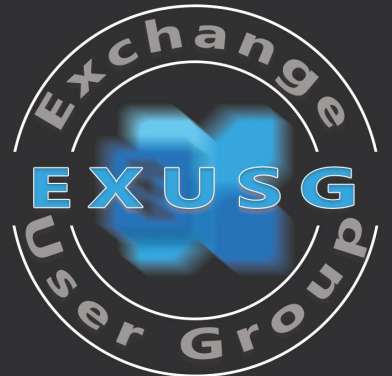

- Ein neues Edge-Abonnement erstellt ein neues Konfigurationsobjekt im Active Directory
	- Edge-Zertifikat wird im Objekt gespeichert
		- *msExchServerInternalTLSCert*
- Jeder Exchange Server der Active Directory Site erhält eine Benachrichtigung über ein neues Edge-Abonnement
	- Ein **serverspezifisches ESRA-Edge-Konto** für den neuen Edge-Transport-Server wird erstellt und mit dem öffentlichen Schlüssel des eigenen Transportdienstes verschlüsselt
	- Ein **serverspezifisches ESRA-Postfach-Server-Konto** für die **Authentifizierung am Edge-Transport-Server** wird erstellt und mit dem lokalen Transportzertifikat verschlüsselt
		- *msExchServerInternalTLSCert*
	- Verschlüsselte Kontoinformationen werden im Postfach-Server-Objekt gespeichert
		- *msExchEdgeSyncCredential*

# Lokale Exchange Organisation

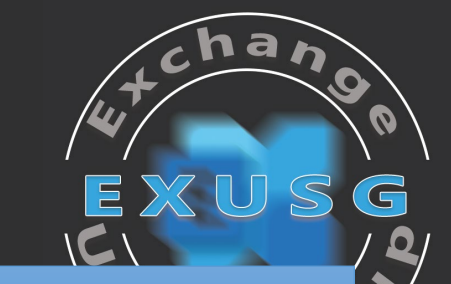

EdgeSync-Konten eines Postfach-Servers 3 Einträge je Edge

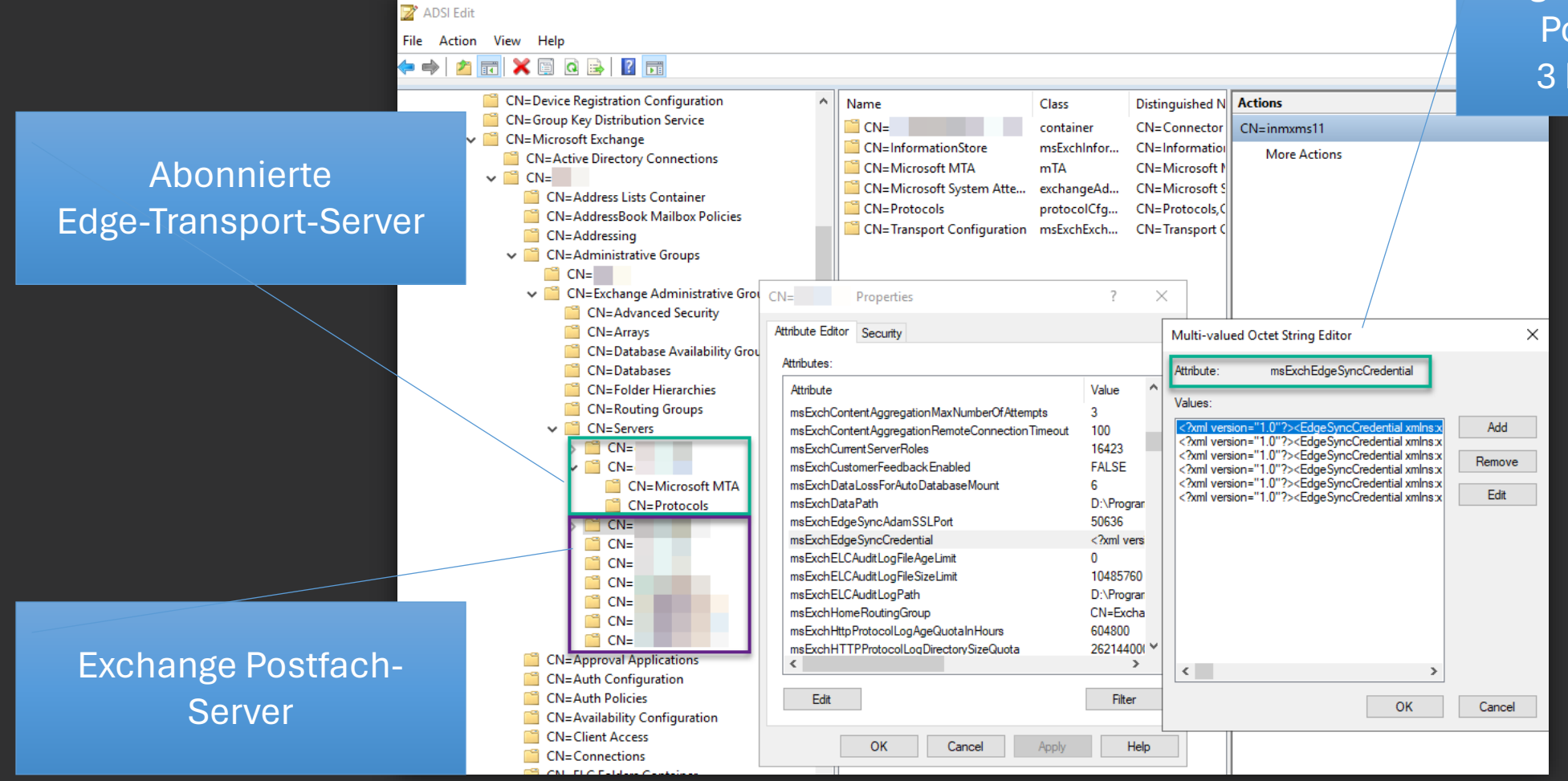

## ESBRA-Edge-Konto

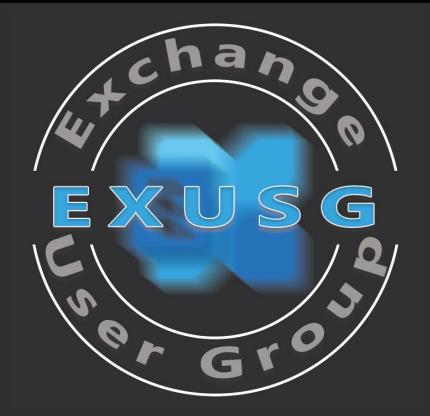

<?xml version="1.0"?>

<EdgeSyncCredential xmlns:xsd="http://www.w3.org/2001/XMLSchema" xmlns:xsi="http://www.w3.org/2001/XMLSchema-instance">

<EdgeServerFQDN>**edge02.varunagroup.de**</EdgeServerFQDN>

 <ESRAUsername>CN=**ESRA.edge02**,CN=Services,CN=Configuration,CN={3FF3B938-06C7-4655-9B4D-DB88AD786F26}</ESRAUsername>

<EncryptedESRAPassword>KMYN9g69oeHM7aJCsM09JLyTk71fUgkhsXyJI7...</EncryptedESRAPassword>

<EffectiveDate>638089294466151552</EffectiveDate>

<Duration>864000000000</Duration>

<IsBootStrapAccount>true</IsBootStrapAccount>

</EdgeSyncCredential>

## ESRA-Postfach-Server-Konto – 1

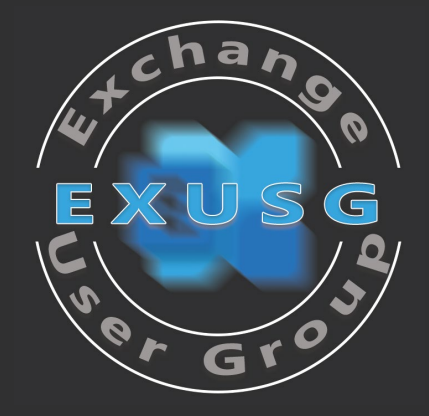

<?xml version="1.0"?>

<EdgeSyncCredential xmlns:xsd="http://www.w3.org/2001/XMLSchema" xmlns:xsi="http://www.w3.org/2001/XMLSchema-instance">

<EdgeServerFQDN>**edge02.varunagroup.de**</EdgeServerFQDN>

 <ESRAUsername>cn=**ESRA.edge02.dehvnmx03.0**,CN=Services,CN=Configuration,CN={99018E79-8BAB-4C17-A85A-4F3996855D12}</ESRAUsername>

<EncryptedESRAPassword>JT5tOLaA62RlJrWWCIyrOi5JS5ZVoDXlRNn1I...</EncryptedESRAPassword>

<EdgeEncryptedESRAPassword>VDmanMpqBiia3S7Cdmvu1NsBPD/YWSI/S...</EdgeEncryptedESRAPassword>

<EffectiveDate>**638202702915378844**</EffectiveDate>

<Duration>12960000000000</Duration>

<IsBootStrapAccount>false</IsBootStrapAccount>

</EdgeSyncCredential>

Sonntag, **21. Mai 2023**  12:51:31

## ESRA-Postfach-Server-Konto – 2

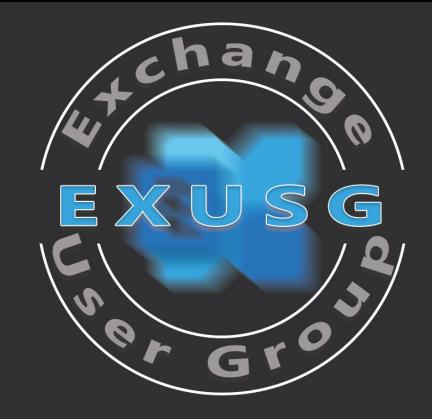

<?xml version="1.0"?>

<EdgeSyncCredential xmlns:xsd="http://www.w3.org/2001/XMLSchema" xmlns:xsi="http://www.w3.org/2001/XMLSchema-instance">

<EdgeServerFQDN>**edge02.varunagroup.de**</EdgeServerFQDN>

 <ESRAUsername>cn=**ESRA.edge02.dehvnmx03.1**,CN=Services,CN=Configuration,CN={99018E79-8BAB-4C17-A85A-4F3996855D12}</ESRAUsername>

<EncryptedESRAPassword>i/lmWIruFFP2E4kv/p3UbAierdciq738o...</EncryptedESRAPassword>

<EdgeEncryptedESRAPassword>LD4OCt3JFw0fOY3QZoMgqgop6lKLt...</EdgeEncryptedESRAPassword>

<EffectiveDate>**638215662915378844**</EffectiveDate>

<Duration>12960000000000</Duration>

<IsBootStrapAccount>false</IsBootStrapAccount>

</EdgeSyncCredential>

Montag, **5. Juni 2023**  12:51:31

# Exchange Server und Edge Sync

#### *Zusammenfassung*

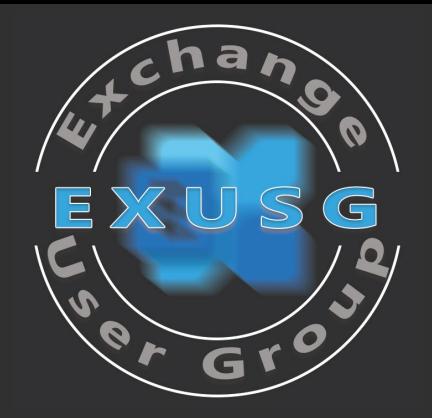

- **Initiale EdgeSync-Replikation zu AD LDS** 
	- Der ausführende Postfach-Server für die initiale Replikation wird zufällig ausgewählt
	- Replikation neu erstellter ESRA-Postfach-Server-Konten für die Authentifizierung aller weiteren Replikationen
		- → zeitliche Verzögerung, bis alle Exchange Server korrekt replizieren
- Weitere EdgeSync-Replikationen
	- Exchange Postfach-Server (MSExchangeEdgeSync) baut eine LDAPS-Verbindung auf TCP-Port 50636 auf
	- MSExchangeEdgeSync auf dem Postfach-Server überprüft das vom Edge-Transport-Server präsentierte TLS-Zertifikat
	- MSExchangeEdgeSync präsentiert dem Edge-Transport-Server die ESRA-Postfach-Server-Anmeldung
	- Edge-Transport-Server validiert die Anmeldeinformationen gegen die Information in AD LDS
	- MSExchangeEdgeSync überträgt die Anmeldeinformationen weiterer Postfach-Server, die erst **nach** dieser Übertragung EdgeSync erfolgreich ausführen können

# Exchange Server und EdgeSync

#### *Zusammenfassung*

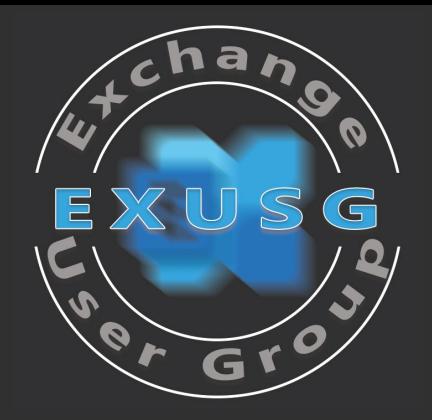

- Wechsel der Standard-TLS-Zertifikate für den Exchange Edge-Transportdienst erfordern eine Erneuerung des Edge-Abonnements
- Die Zertifikatsschlüssel der TLS-Zertifikate müssen **CAPI1**-verschlüsselt sein, **CNG**-Zertifikate werden nicht unterstützt

# SMTP-Transport

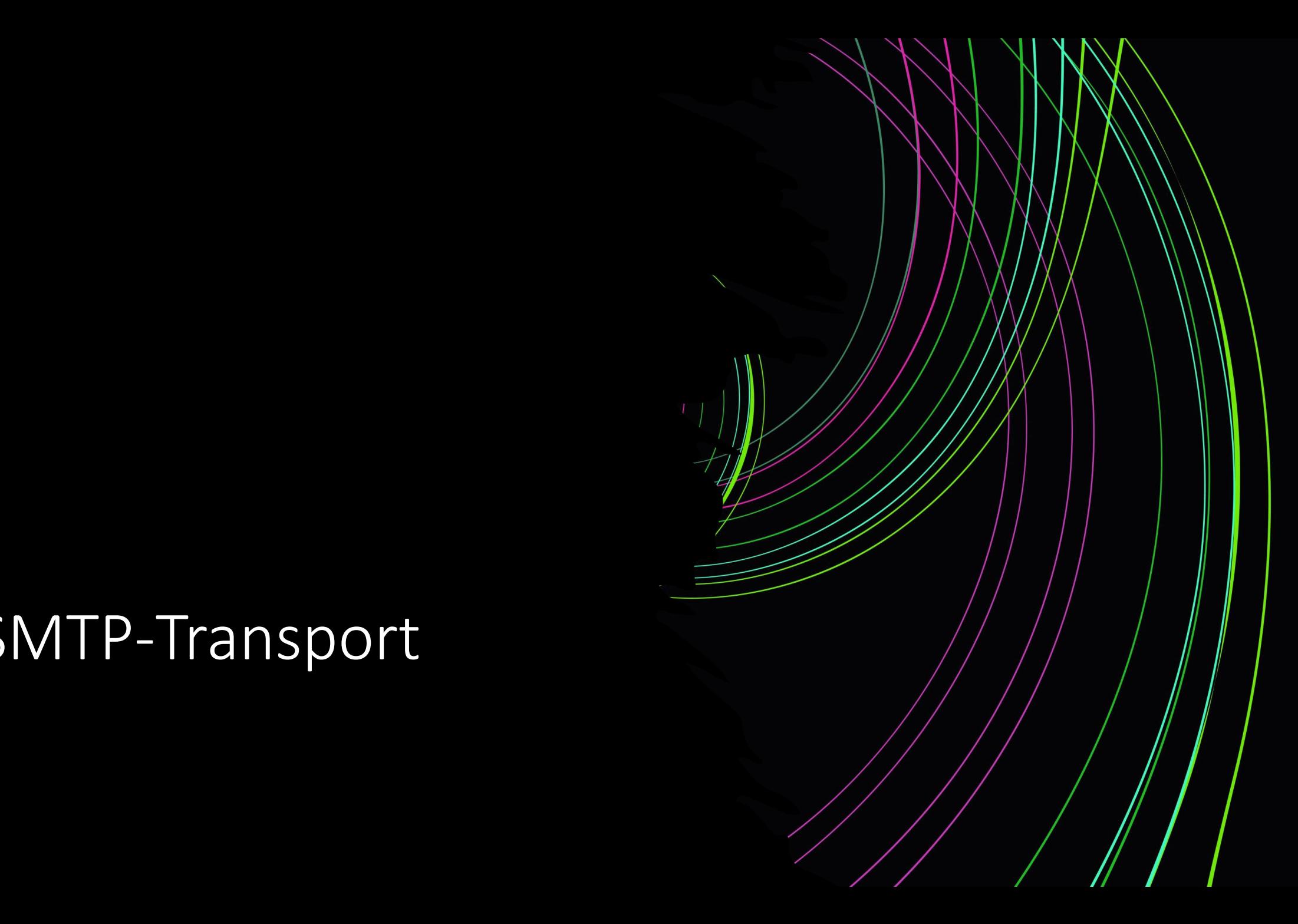

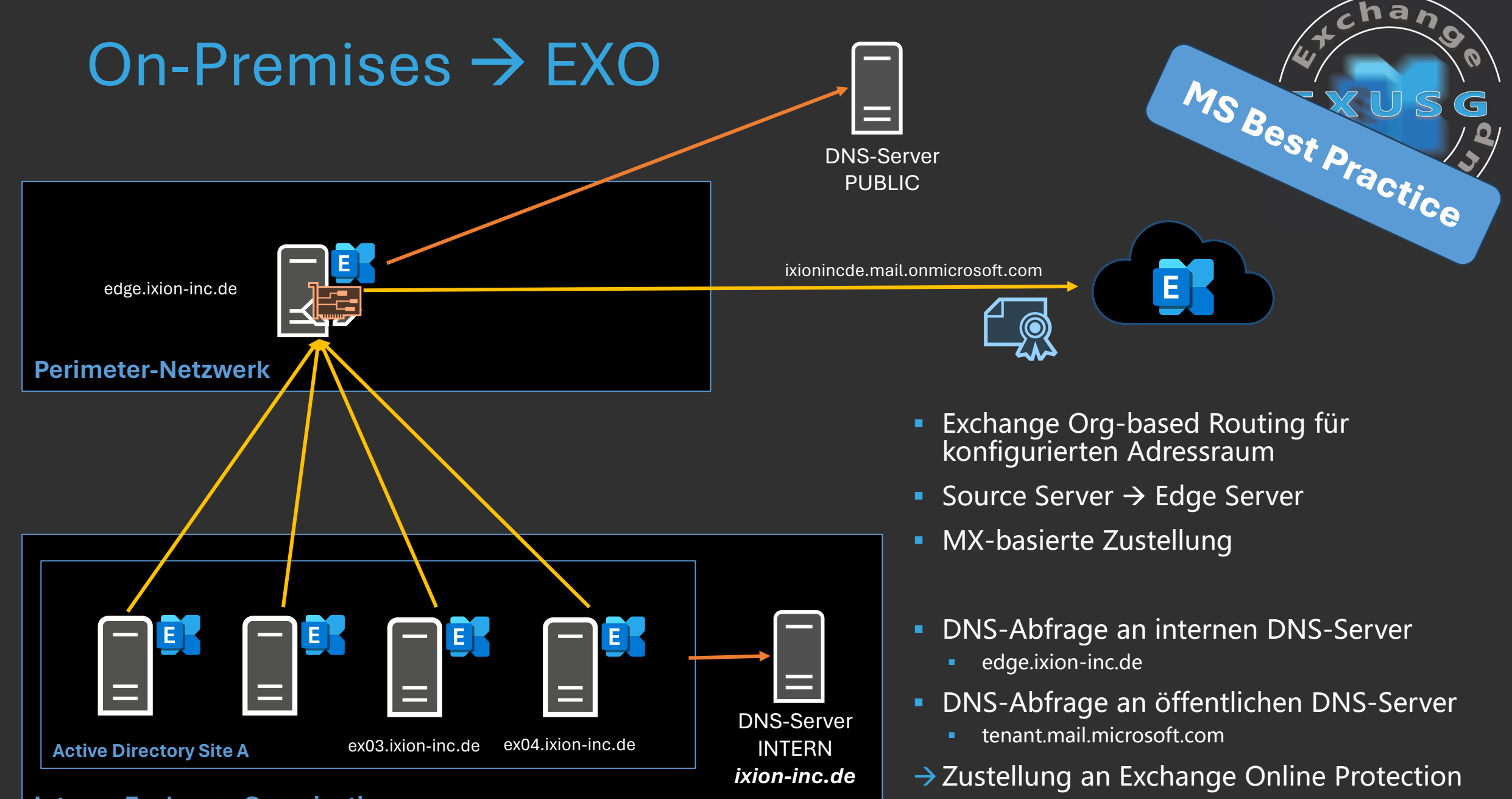

- **Interne Exchange Organisation** and the state of the state of the state of the state of the state of the state of the state of the state of the state of the state of the state of the state of the state of the state of the **Mit TLS-Client Authentifizierung** 
	-

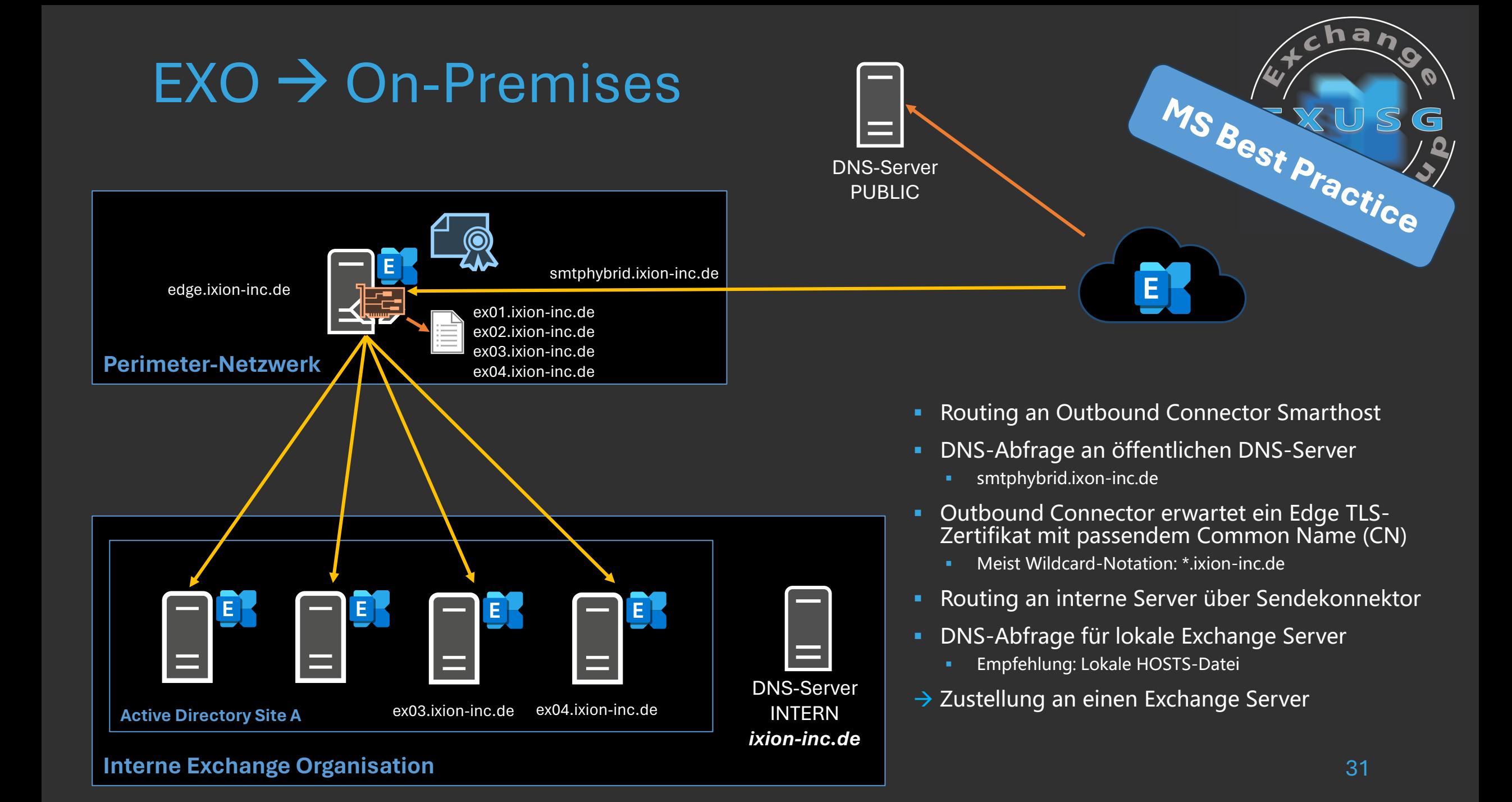

# Edge Sendekonnektor

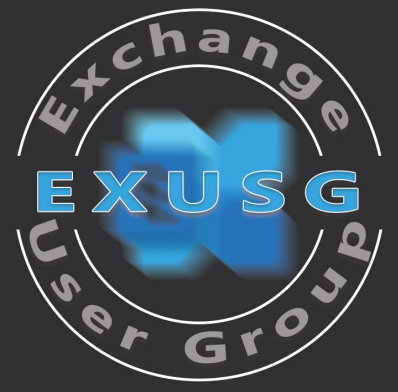

- Name : Outbound to Office 365 12c1a4b4-d1d6-471d-b2cf-6b99122a127b
- AddressSpaces : {SMTP:**ixionincde.onmicrosoft.com**;1, smtp:**ixionincde.mail.onmicrosoft.com**;1}
- Fqdn : **smtphybrid.ixion-inc.de**
- SourceTransportServers : {**Edge**}
- TlsDomain : **mail.protection.outlook.com**
- TlsAuthLevel : **DomainValidation**
- TlsCertificateName : <I>CN=Sectigo RSA Domain Validation Secure Server CA, O=Sectigo Limited, L=Salford, S=Greater Manchester, C=GB<S>**CN=smtphybrid.ixioninc.de**
- **MaxMessageSize : 35 MB** (36,700,160 bytes)

# Edge Sendekonnektor

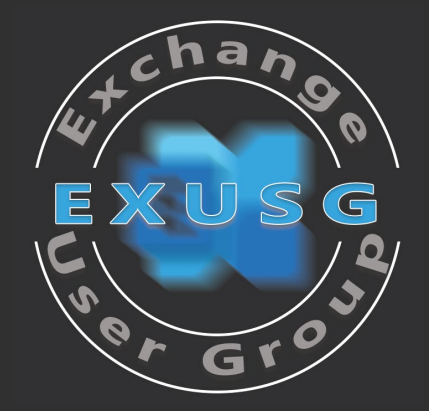

- Name : EdgeSync Inbound to Default-First-Site-Name
- AddressSpaces : {smtp:**--**;100}
- Fqdn :
- SourceTransportServers : {**Edge**}
- TlsDomain :
- TlsAuthLevel :
- TlsCertificateName :
- MaxMessageSize : **Unlimited**
	-

# Edge Empfangskonnektor

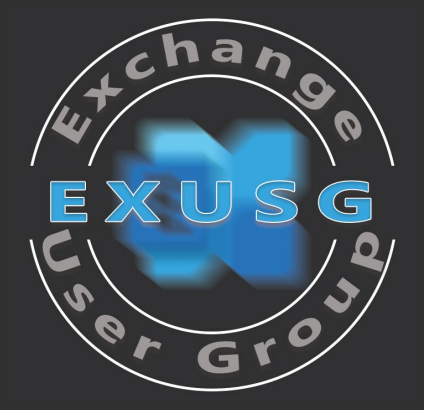

- Name : Default internal receive connector EDGE
- Banner : The Banner State of the Second State of the Second State of the Second State of the Second State of the Second State of the Second State of the Second State of the Second State of the Second State of the Second St
- Fqdn : **smtphybrid.ixion-inc.de**
- AuthMechanism : **Tls, ExchangeServer**
- Bindings : {**0.0.0.0:25**}
- RemoteIPRanges : {**0.0.0.0-255.255.255.255**}
- TlsDomainCapabilities : {**mail.protection.outlook.com:AcceptOorgProtocol**}

# **Edge-Transport-Server**

Variationen und Probleme

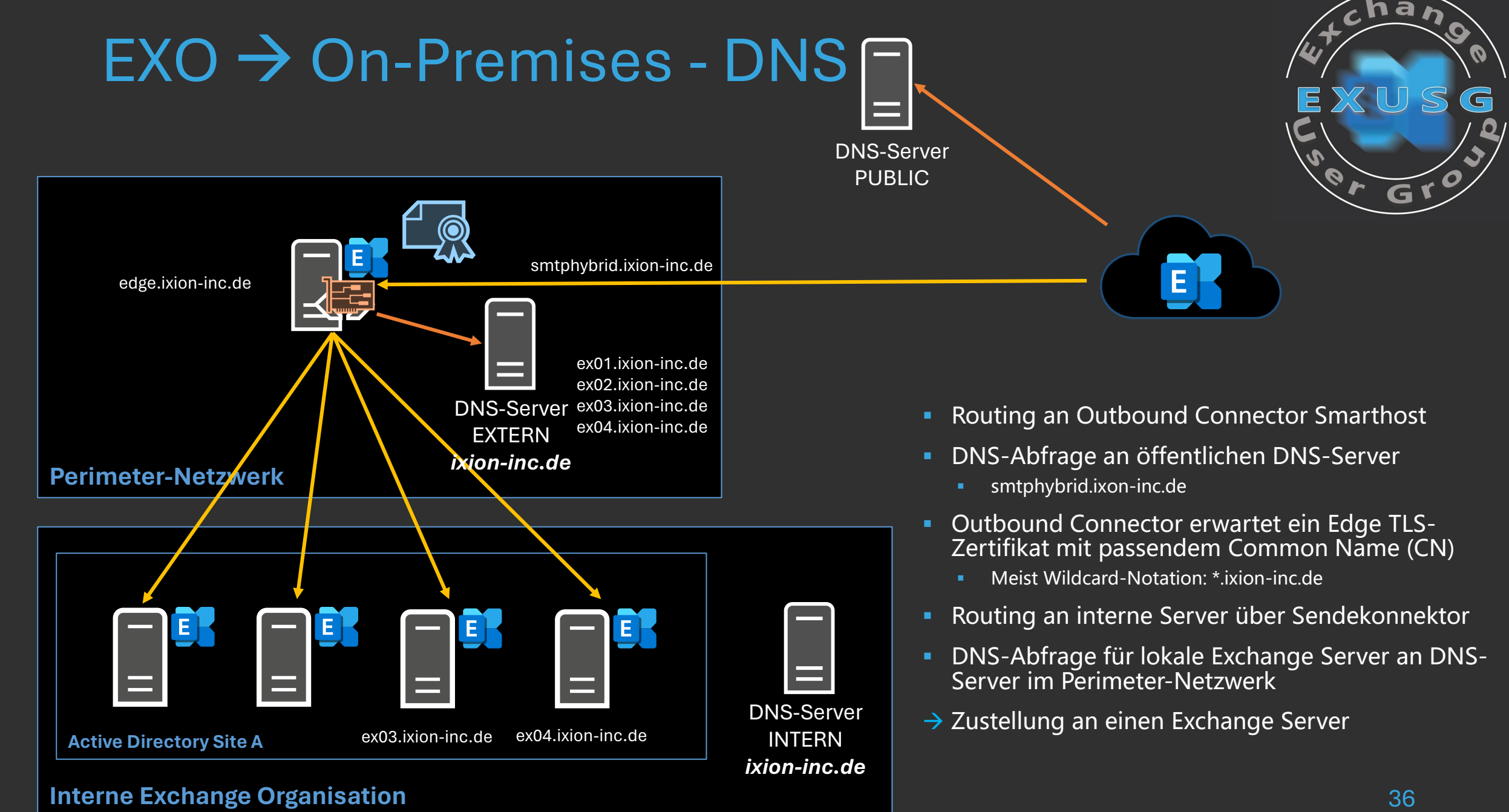

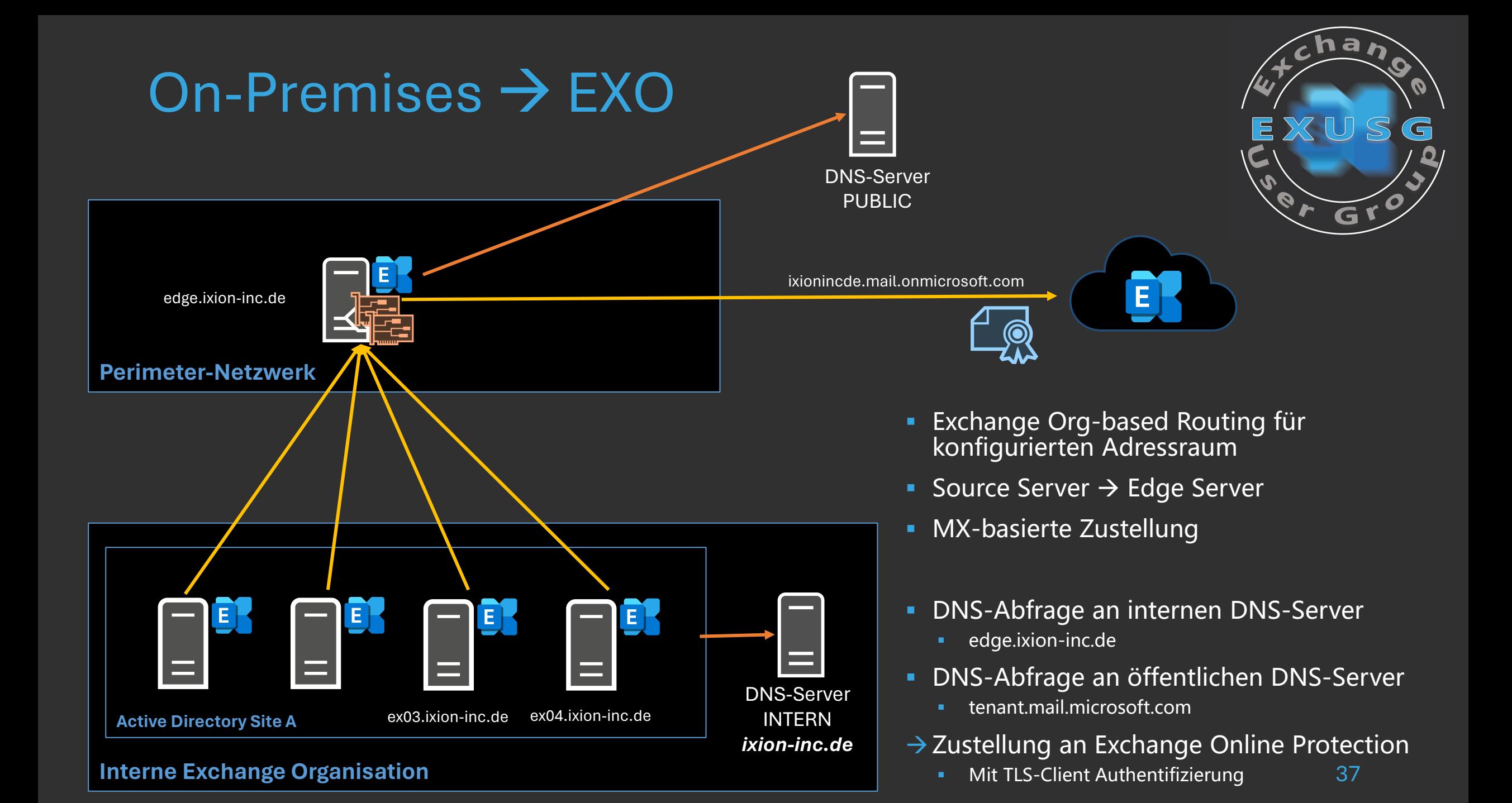

# **Ist Edge-Transport-Server ein Router?**

Exchange User Group | @exusg 38

Am Beispiel für Microsoft 365 Gruppen und einer Hybriddomäne

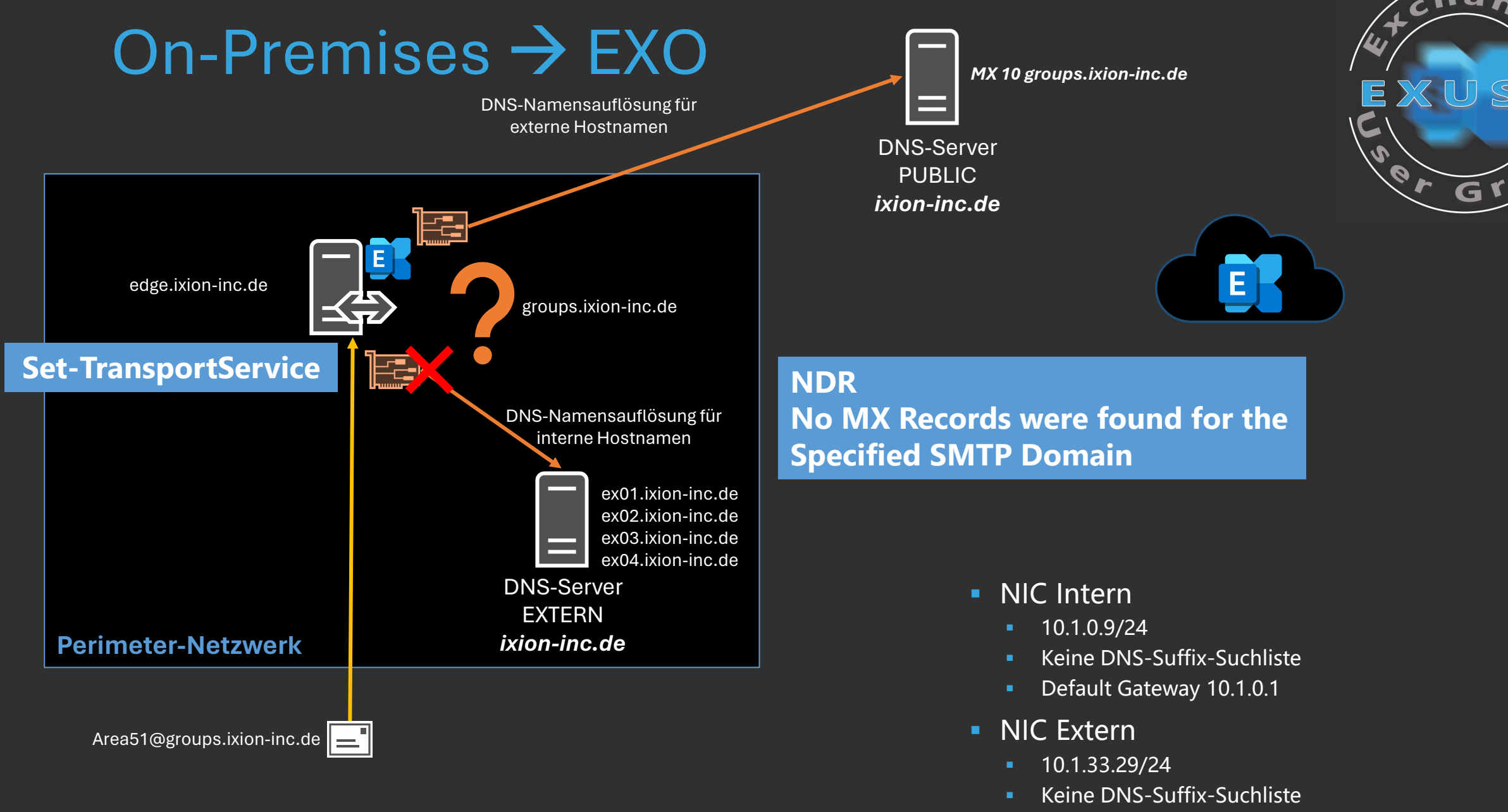

Exchange User Group | @exusg 39 Default Gateway 10.1.31.1

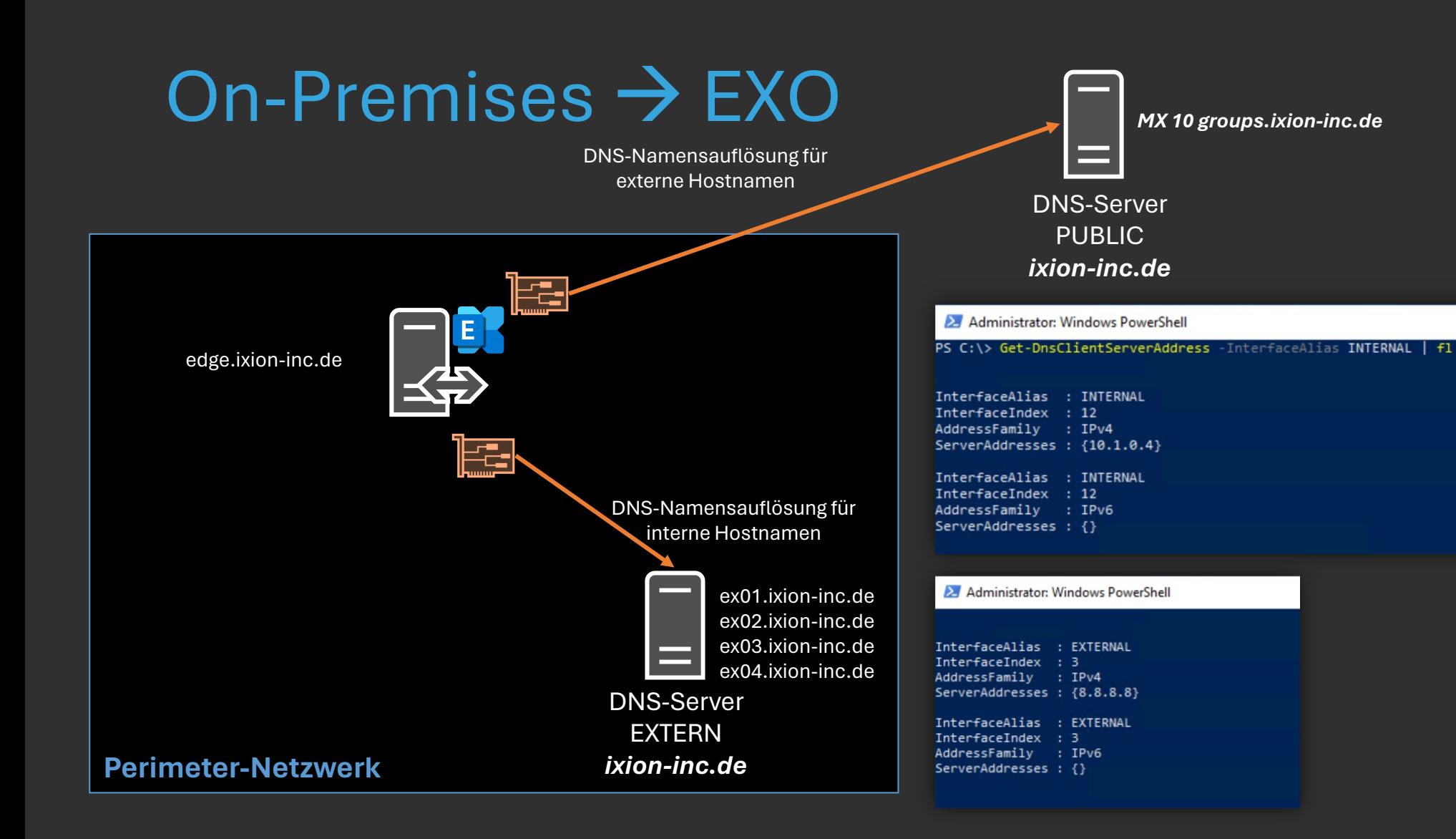

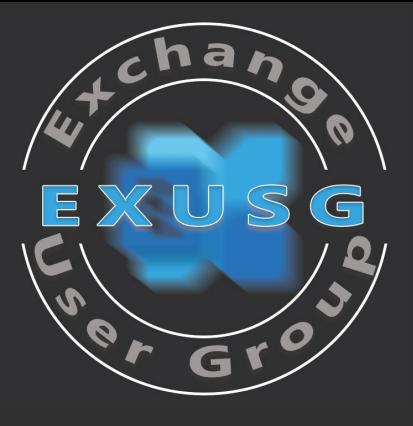

# Exchange Transport Service

#### *DNS-Adapter Standardeinstellungen*

- InternalDNSAdapterEnabled : True
- 
- **InternalDNSProtocolOption : Any**
- InternalDNSServers : {}
- ExternalDNSAdapterEnabled : True
- 
- **ExternalDNSProtocolOption : Any**
- ExternalDNSServers : {}

InternalDNSAdapterGuid : 00000000-0000-0000-0000-000000000000

ExternalDNSAdapterGuid : 00000000-0000-0000-0000-000000000000

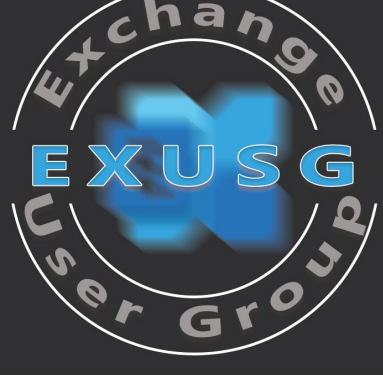

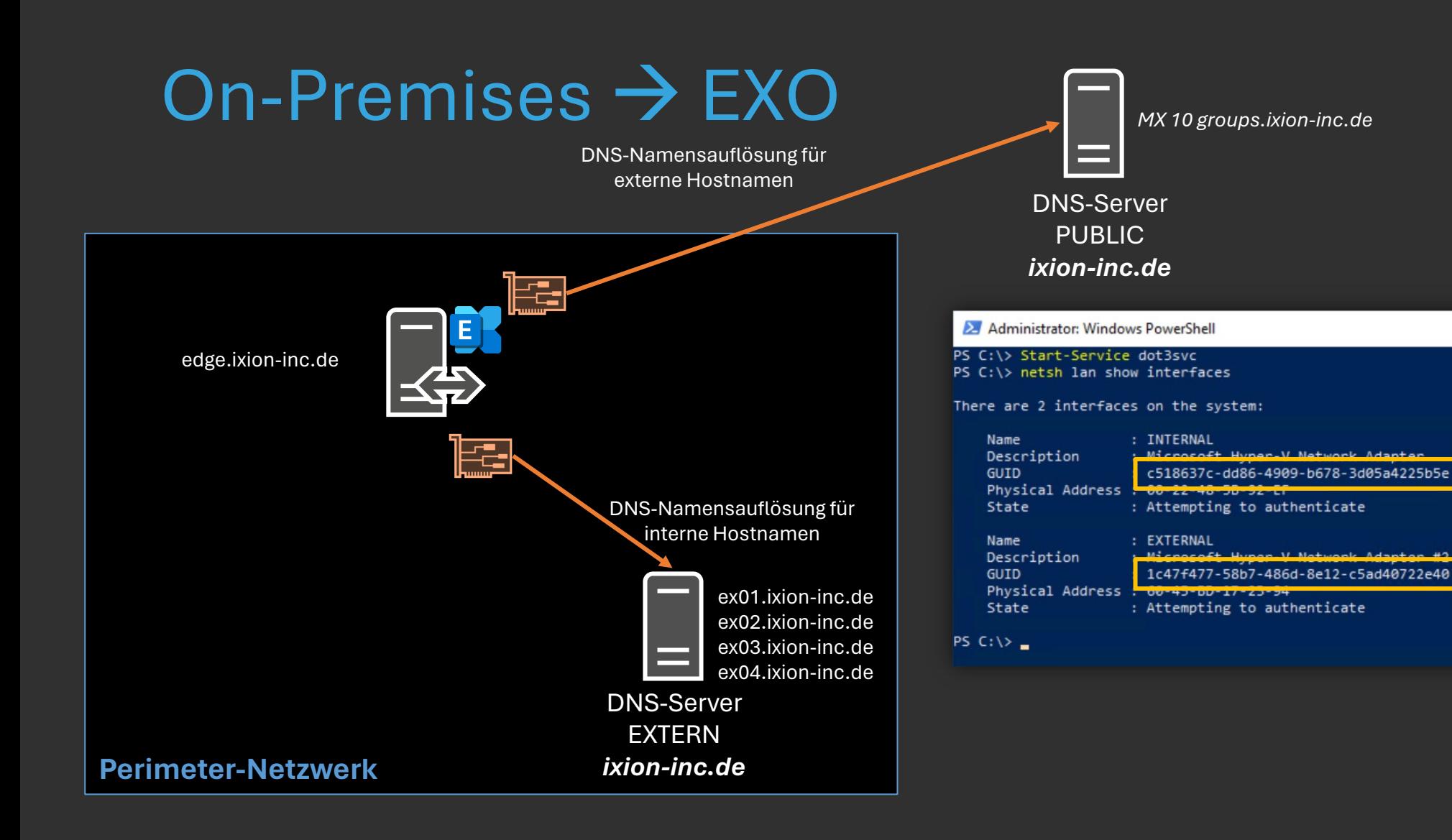

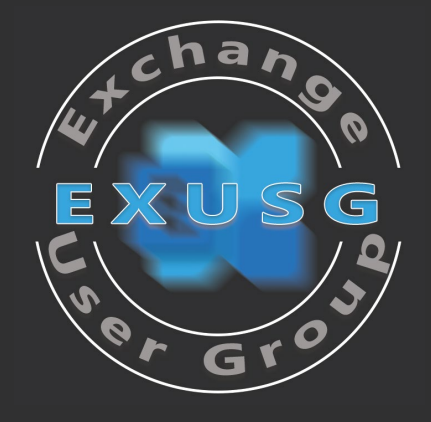

- **Interface Guids abfragen** 
	- **Start-Service dot3svc**
	- netsh lan show interfaces

# Exchange Transport Service

#### *Setzen der NIC Adapter Guids*

- InternalDNSAdapterEnabled : True
- InternalDNSAdapterGuid : **c518637c-dd86-4909-b678-3d05a4225b5e**
- **InternalDNSProtocolOption : Any**
- InternalDNSServers : {**10.1.0.4**}
- ExternalDNSAdapterEnabled : True
- 
- ExternalDNSAdapterGuid : **1c47f477-58b7-486d-8e12-c5ad40722e40**
- **ExternalDNSProtocolOption : Any**
- ExternalDNSServers : {**8.8.8.8, 8.8.4.4**}

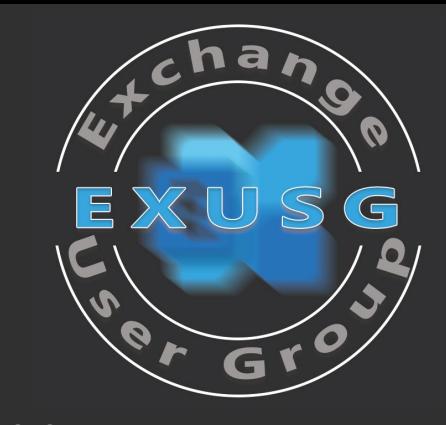

#### Exchange User Group | @exusg 44

# Exchange Transport Service

#### *Externes Netzwerk-Interface*

- InternalDNSAdapterEnabled : True
- InternalDNSAdapterGuid : c518637c-dd86-4909-b678-3d05a4225b5e
- **InternalDNSProtocolOption : Any**
- InternalDNSServers : {10.1.0.4}
- ExternalDNSAdapterEnabled : **False**
- ExternalDNSAdapterGuid : 1c47f477-58b7-486d-8e12-c5ad40722e40
- **ExternalDNSProtocolOption : Any**
- ExternalDNSServers : {8.8.8.8, 8.8.4.4}

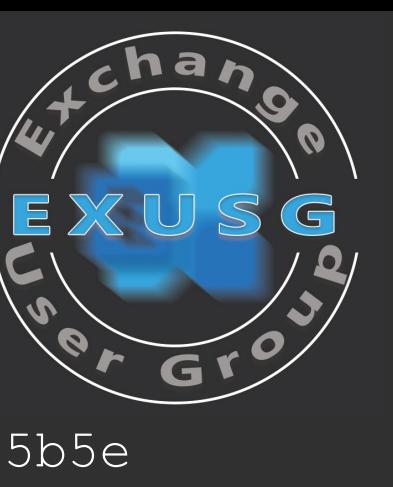

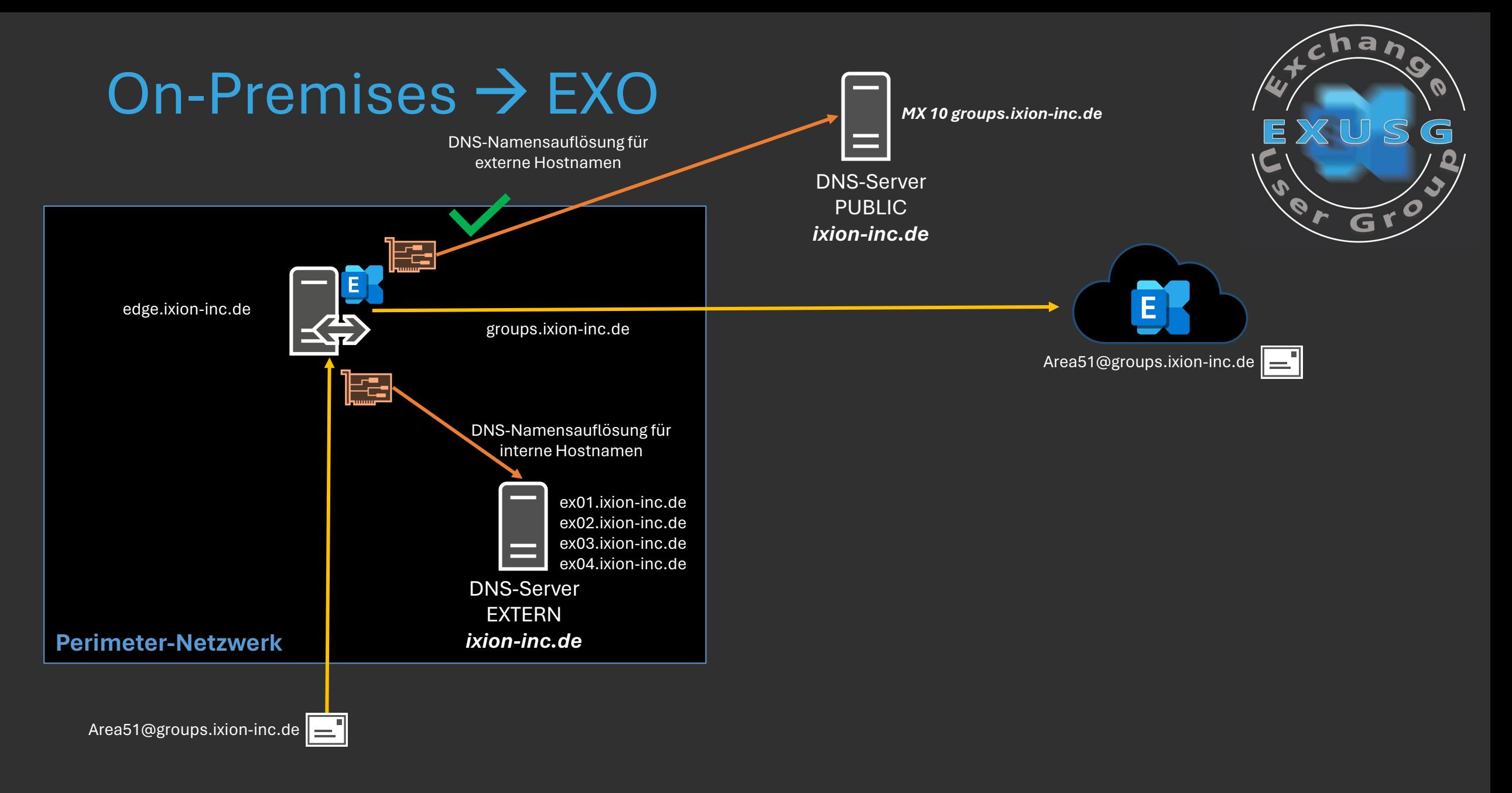

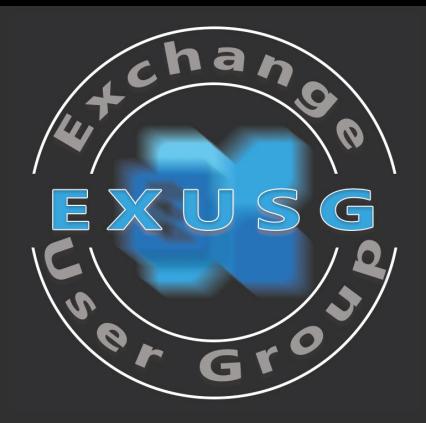

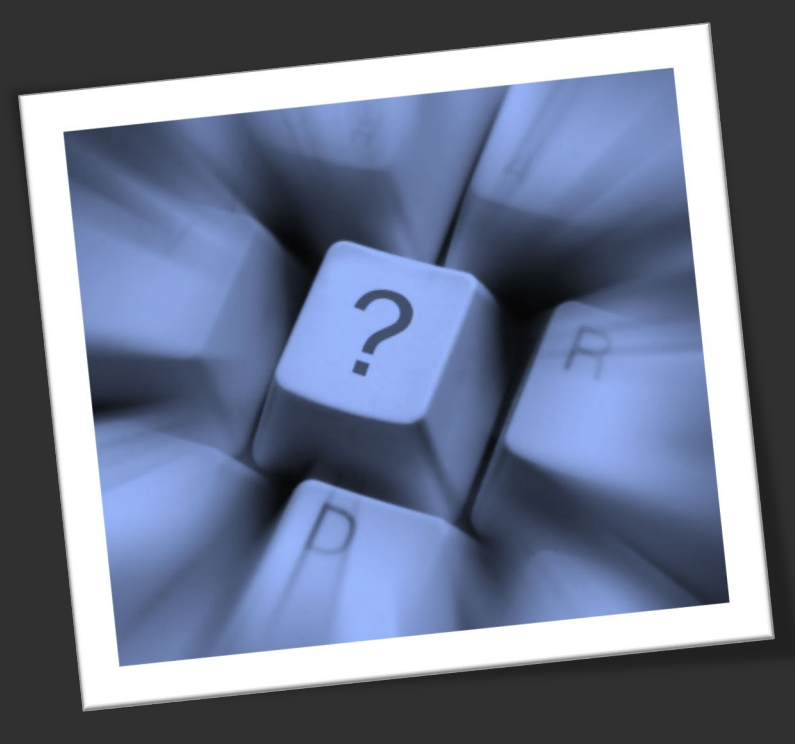

## Ressourcen

 $\overline{G}$ r

- [Set-TransportService](https://learn.microsoft.com/powershell/module/exchange/set-transportservice?view=exchange-ps&WT.mc_id=M365-MVP-5003086)
- **Advanced Office 365 Routing: Locking Down Exchange On-Premises when MX points to** [Office 365](https://techcommunity.microsoft.com/t5/exchange-team-blog/advanced-office-365-routing-locking-down-exchange-on-premises/ba-p/609238?WT.mc_id=M365-MVP-5003086)
- **[Edge-Abonnementanmeldeinformationen](https://learn.microsoft.com/exchange/edge-subscription-credentials-exchange-2013-help?WT.mc_id=M365-MVP-5003086)**
- How [to Manage AD LDS on an Edge Transport Server with ADSIEdit | Practical365](https://practical365.com/how-to-manage-ad-lds-on-an-edge-transport-server-with-adsiedit/)
- **[Edge Transport Server, EdgeSync und TLS-Zertifikate](https://granikos.eu/edge-transport-server-edgesync-und-tls-zertifikate/)**

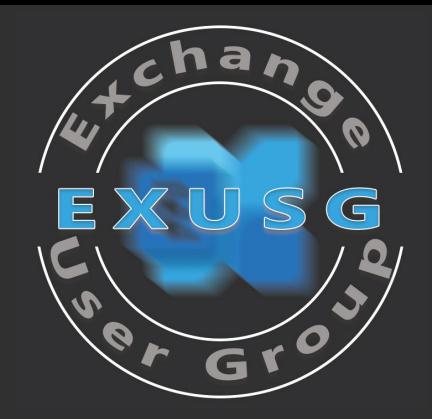

# Exchange Server Security Update August 2023 und mehr

Thomas Stensitzki

# Security Update August 2023

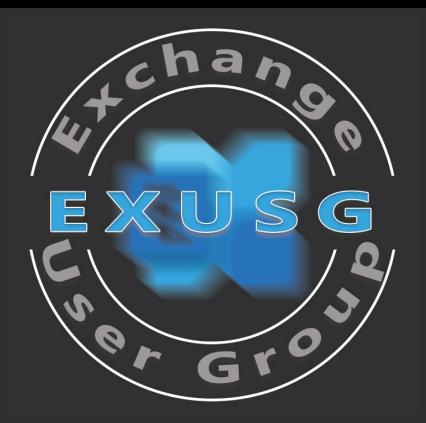

 Version 1 – 8. August 2023 nur lauffähig auf englischsprachigen Systemen **Verteilung per Download und WSUS** 

### Version 2 – 15. August 2023

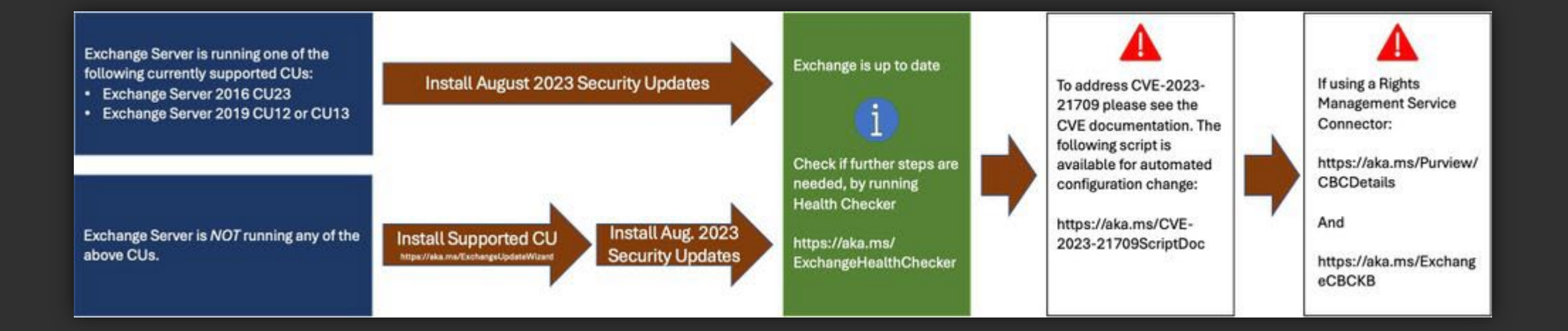

# HSTS-Unterstützung für Exchange 2016/2019

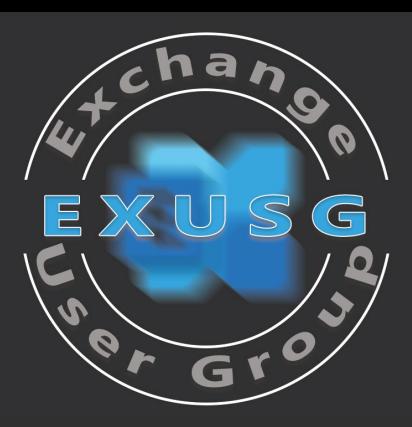

Nicht zu verwechseln mit MTA-STS

### **EXAMENT Zusätzliche Absicherung von HTTPS**

[Konfiguration](https://learn.microsoft.com/exchange/plan-and-deploy/post-installation-tasks/configure-http-strict-transport-security-in-exchange-server?WT.mc_id=M365-MVP-5003086) der Internet Information Services (IIS)

#### **Exchange Server 2019**

```
Import-Module IISAdministration
Reset-IISServerManager -Confirm:$false
Start-IISCommitDelay
```

```
$sitesCollection = Get-IISConfigSection -SectionPath "system.applicationHost/sites" | Get-IISConfigCollection
$siteElement = Get-IISConfigCollectionElement -ConfigCollection $sitesCollection -ConfigAttribute @{"name"="Default 
Web Site"}
$hstsElement = Get-IISConfigElement -ConfigElement $siteElement -ChildElementName "hsts"
Set-IISConfigAttributeValue -ConfigElement $hstsElement -AttributeName "enabled" -AttributeValue $true
Set-IISConfigAttributeValue -ConfigElement $hstsElement -AttributeName "max-age" -AttributeValue 300
Set-IISConfigAttributeValue -ConfigElement $hstsElement -AttributeName "includeSubDomains" -AttributeValue $true
Stop-IISCommitDelay
```
#### [Ankündigung](https://techcommunity.microsoft.com/t5/exchange-team-blog/announcing-support-for-hsts-on-exchange-server-2016-and-2019/ba-p/3912740?WT.mc_id=M365-MVP-5003086)

# HSTS-Unterstützung für Exchange 2016/2019

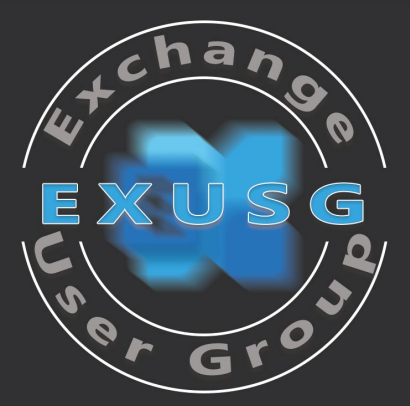

#### ■ Client

- Forcierter Wechsel zu HTTPS nach Empfang des Strict-Transport-Security Headers
- **TLS-Zertifikat** 
	- Aktiver Gültigkeitszeitraum und sichere Vertrauensstellung des Clients
	- CN/SAN muss die Domäne oder Subdomäne enthalten, die der Client aufgerufen hat

#### ■ Funktion

- Client nutzt immer HTTPS, auch bei HTTP-Links oder direkter Eingabe der Adresse ohne Protokoll
- **Keine Möglichkeit, um Zertifikatswarnungen zu umgehen**

#### **HSTS-Preload**

**[https://hstspreload.org](https://hstspreload.org/)** 

## Extended Protection ab CU14

- Automatische Aktivierung ab Exchange Server 2019 CU14
- **Reduzierung von "Man in the Middle"-Angriffen**
- **Windows Feature für IIS seit 7.5 (2008 R2)** 
	- **[Dokumentation](https://learn.microsoft.com/iis/configuration/system.webserver/security/authentication/windowsauthentication/extendedprotection/?WT.mc_id=M365-MVP-5003086)**
- **Implementierung per PowerShell-Skript** 
	- <https://aka.ms/ExchangeEPScript>

"We send you thoughts and prayers, and very strong but gentle guidance to update your servers to the latest SU immediately."

#### [Ankündigung](https://techcommunity.microsoft.com/t5/exchange-team-blog/coming-soon-enabling-extended-protection-on-exchange-server-by/ba-p/3911849?WT.mc_id=M365-MVP-5003086)

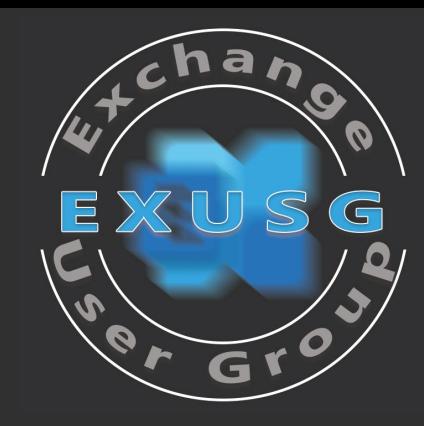

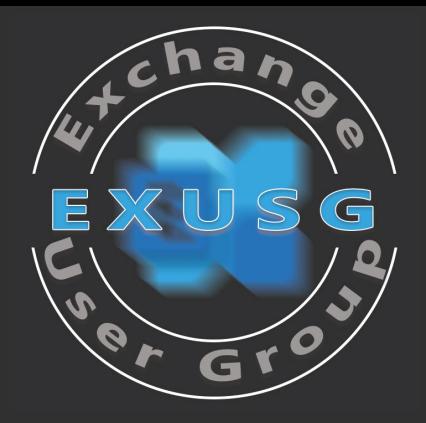

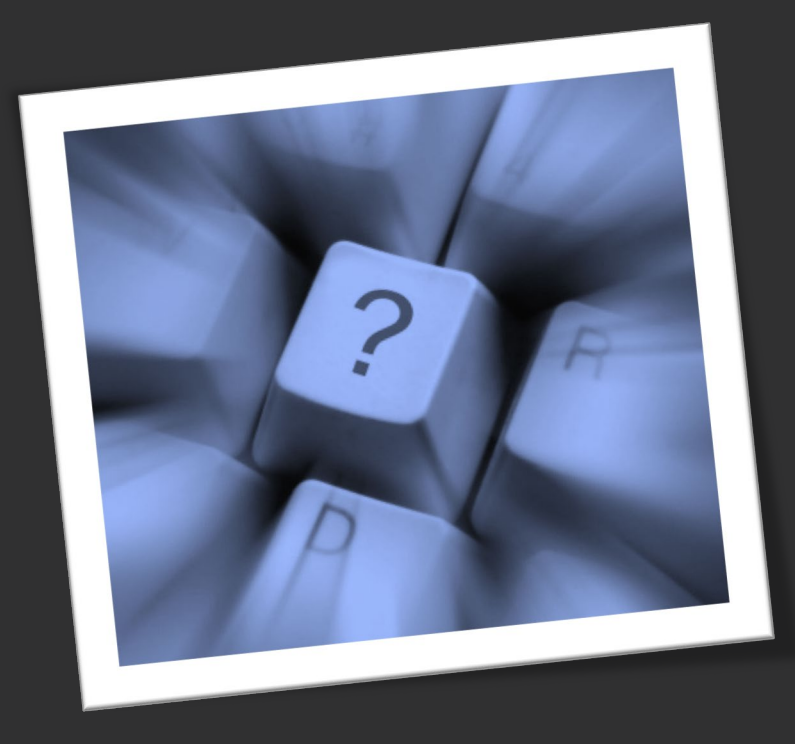

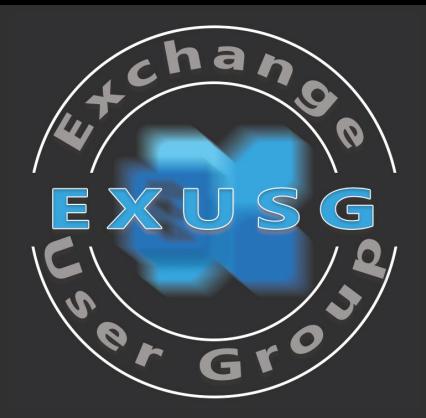

# Exchange Q & A

## Exchange Q & A

**Exchange Server 2019 CU 2023 H1 (CU13)** 

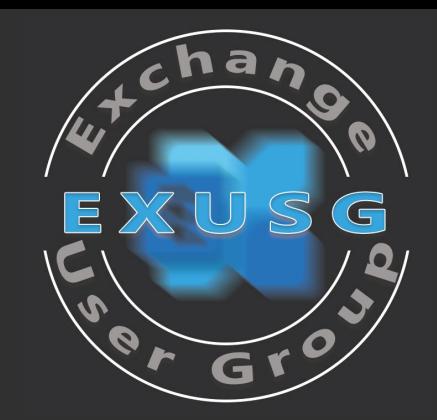

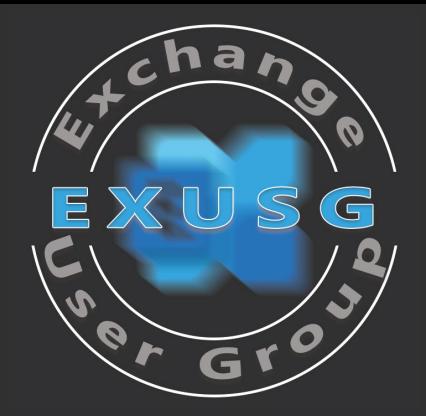

# Organisatorisches

## Exchange Coffee Talk

- **Lockere Kaffeerunde**
- **Bringt eure Themen mit**
- **Einmal im Monat** 
	- **Letzter Mittwoch im Monat**
	- $-17$  Uhr
	- 1 Stunde

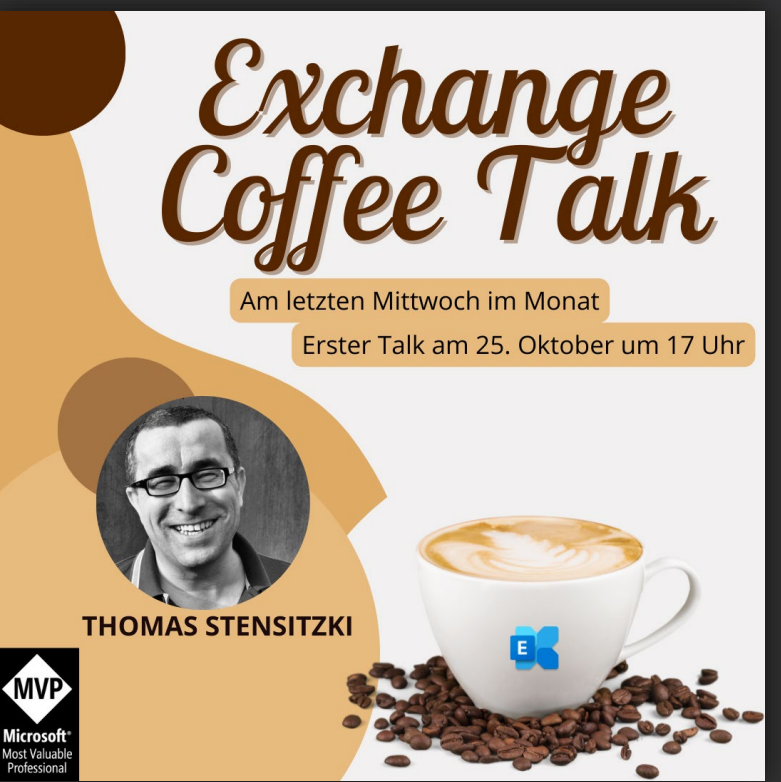

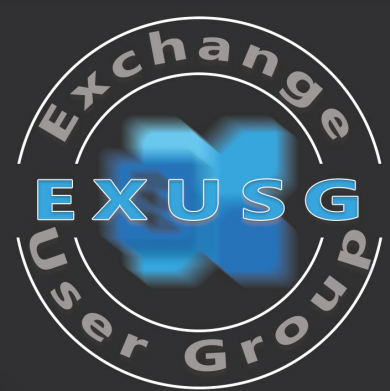

## Exchange User Group

#### *Organisatorisches*

- **Exchange User Group Team**
	- Registrierung  $\rightarrow$  Link auf Homepage
- **Themenvorschläge** 
	- **<https://go.granikos.eu/EXUSG-Themen>**

#### **Community Sticker**

- **<https://go.granikos.eu/CommunitySticker>**
- **EXUSG Mugs**
	- **<https://go.granikos.eu/EXUSGMug>**

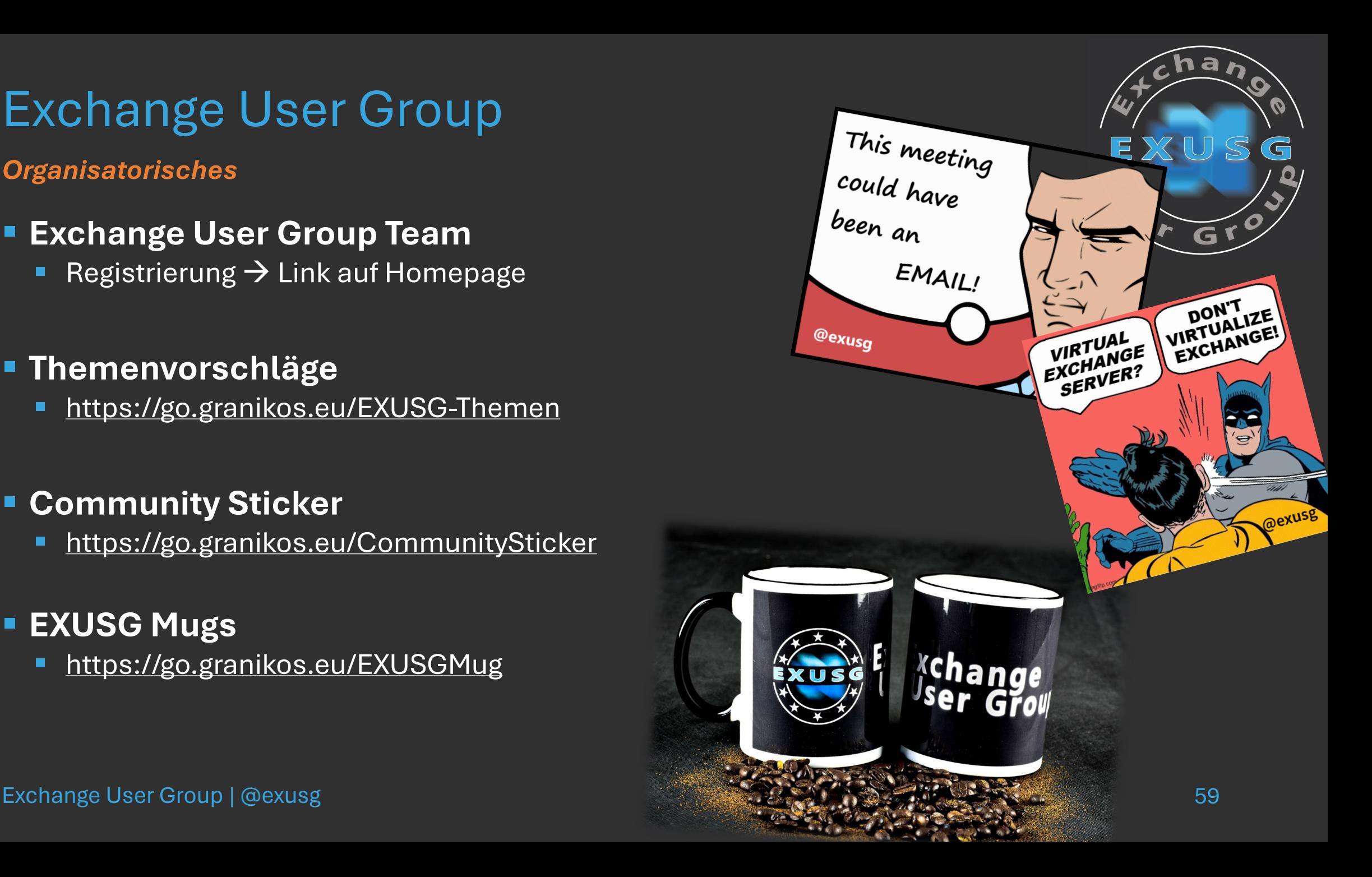

## Exchange User Group

*Organisatorisches*

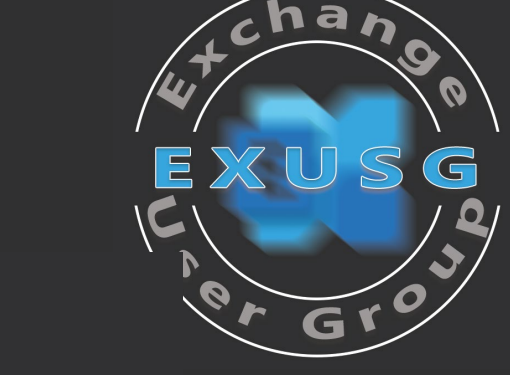

# Exchange<br>User Group

Nächster Termin **9. November 2023**

- **MTA-STS, DANE und mehr, Andres Bohren**
- **TLS-Magie mit Exchange Server, Thomas Stensitzki**

**[https://exusg.de](https://exusg.de/) <https://go.granikos.eu/EXUSG-Recs>**